#### REPUBLIQUE ALGERIENNE DEMOCRATIQUE ET POPULAIRE

Ministère de l'Enseignement Supérieur et de la Recherche Scientifique

#### **Ecole Nationale Polytechnique**

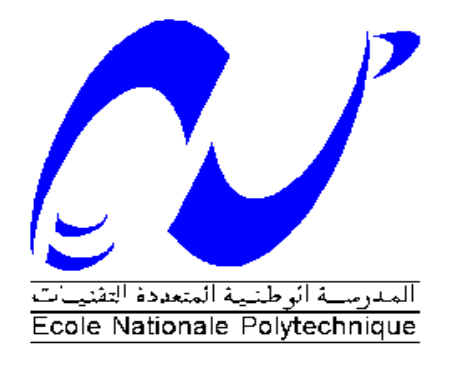

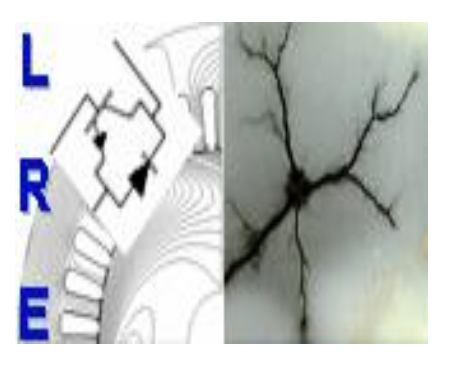

**Département d'ELECTROTECHNIQUE** Laboratoire de Recherche en Electrotechnique

Mémoire pour l'obtention du diplôme de **Master en Electrotechnique**

Intitulé

# **Comparaison du comportement de la machine asynchrone à double alimentation durant le creux de tension avec le générateur à vitesse**

fixe

### Présenté par **Youcef AZROU-ISGHI**

Sous la direction de Pr. S. Mekhtoub soutenu publiquement le 20 juin 2016

#### **Membres du Jury**

Président : R. Ibtiouen, Professeur à l'ENP Rapporteur : S. Mekhtoub, Professeur à l'ENP Examinateur : M.O. Mahmoudi Professeur à l'ENP

#### **ENP 2016**

Laboratoire de Recherche en Electrotechnique (LRE) - Ecole Nationale Polytechnique (ENP) 10, Avenue des Frères Oudek, Hassen Badi, BP. 182, 16200 El Harrach, Alger, Algérie

**ملخص**

الطاقة الهوائية تمثل بديل جيد لمصادر الطاقة الحرارية، لكن المولدات االمتزامنة المستعملة في المولدات الهوائية تعاني من االضطرابات المتواجدة على مستوى شبكة التوزيع السيما نقص التوتر. في هذا العمل نهتم بنمذجة والتحكم في الالة الامتز امنة ثنائية التغذية. بعد هذا قمنا بدر اسة سلوك هذا المولد اثناء نقص التوتر وقمنا بمقارنته بالمولد االمتزامن ذو السرعة الثابتة.

**كلمات مفتاحية**: الة المتزامنة ثنائية التغذية، مولد المتزامن ذو سرعة ثابتة، نقص التوتر، محول جهة الروتور، محول جهة الشبكة، التحكم الشعاعي.

## **Abstract**

The wind power is considered as the best alternative to the conventional energies. However, the induction generators used in wind turbines suffer from grid disturbances, specially the voltage dips. In this work, we are interested on the modeling and control of double fed induction generator, a study of the transients of the DFIG during the voltage sags was detailed and compared to the induction generator.

**Key word**: DFIG, Induction generator, Voltage sags, Crowbar, RSC, GSC, flux oriented control.

# **Résumé**

L'énergie éolienne constitue une bonne alternative aux énergies fossiles. Cependant, les machines asynchrones utilisées dans les aérogénérateurs souffrent des perturbations du réseau, notamment le creux de tension. Ce travail porte sur la modélisation et la commande de la machine asynchrone à double alimentation, une étude du comportement de la MADA durant le creux de tension a été détaillée et comparée avec le générateur à vitesse fixe.

**Mots clés:** MADA, GAS, Creux de tension, CCR, CCM, commande vectorielle.

# **Remerciements**

Au terme de ce travail,

Nous adressons nos remerciements à Monsieur Said Mekhtoub, Professeur à l'Ecole Nationale Polytechnique, pour l'appuie scientifique et sa disponibilité durant la préparation de notre projet de fin d'études ainsi que pour tous le savoir qu'il nous a transmis durant nos années à l'ENP.

Nous tenons également à remercier Monsieur le Professeur Rachid Ibtiouen, Chef Département d'Electrotechnique, de nous avoir fait l'honneur de présider ce jury.

Nous remercions aussi Monsieur le professeur Mohand Oulhadj Mahmoudi, Enseignant à l'Ecole Nationale Polytechnique, d'avoir accepté d'examiner et évaluer ce travail.

Nous tenons à remercier l'ensemble des enseignants de l'Ecole Nationale Polytechnique spécialement ceux du département de l'électrotechnique, pour leur encadrement tout au long de notre formation.

# **Nomenclature**

- MADA : Machine asynchrone à double alimentation
- MAS : Machine asynchrone
- GAS : Générateur asynchrone
- CCR : Convertisseur côté réseau
- CCM : Convertisseur côté machine

# **Liste des symboles**

- $V_s$ : Tension simple statorique
- $V_r$ : Tension simple rotorique
- $V_d$ : Tension suivant l'axe d
- $V_a$ : Tension suivant l'axe q
- $R_s$ : Résistance de l'armature statorique
- $R_r$ : Résistance de l'armature rotorique
- $I_s$ : Courant statorique
- $I_r$ : Courant rotorique
- $\phi_s$ : Flux statorique
- $\phi_r$ : Flux rotorique
- $\phi_d$ : Flux suivant l'axe d
- $\phi_q$ : Flux suivant l'axe q
- $\omega_s$ : Pulsation statorique
- $\omega_e$ : Pulsation du repère
- $\omega_r$ : Pulsation rotorique
- : Glissement
- $L_{ss}$ : Inductance statorique
- $L_{rr}$ : Inductance rotorique
- $M_{sr}$ : Mutuelle inductance stator rotor
- $L_s$ : Inductance cyclique statorique
- $L_r$ : Inductance cyclique rotorique
- $M:$  Mutuelle inductance cyclique
- Γ : Couple électromagnétique
- $J_s$ : Moment d'inertie
- $f_r$ : Coefficient de fortement visqueux

Ω : Vitesse de rotation

- $P(\theta)$ : Matrice de transformée de R.H.Park
- $P^{-1}(\theta)$ : Matrice de transformée inverse de R.H.Park
- $P:$  Puissance active
- : Puissance réactive
- $V_{dc}$ : Tension de bus continu
- $I_{mac}$ : Courant modulé par le convertisseur côté machine
- : Courant modulé par le convertisseur côté réseau
- $I_c$ : Courant absorbé par le condensateur
- : Capacité
- $R_f$ : Résistance du filtre
- $L_f$ : Inductance du filtre

# **Table des matières**

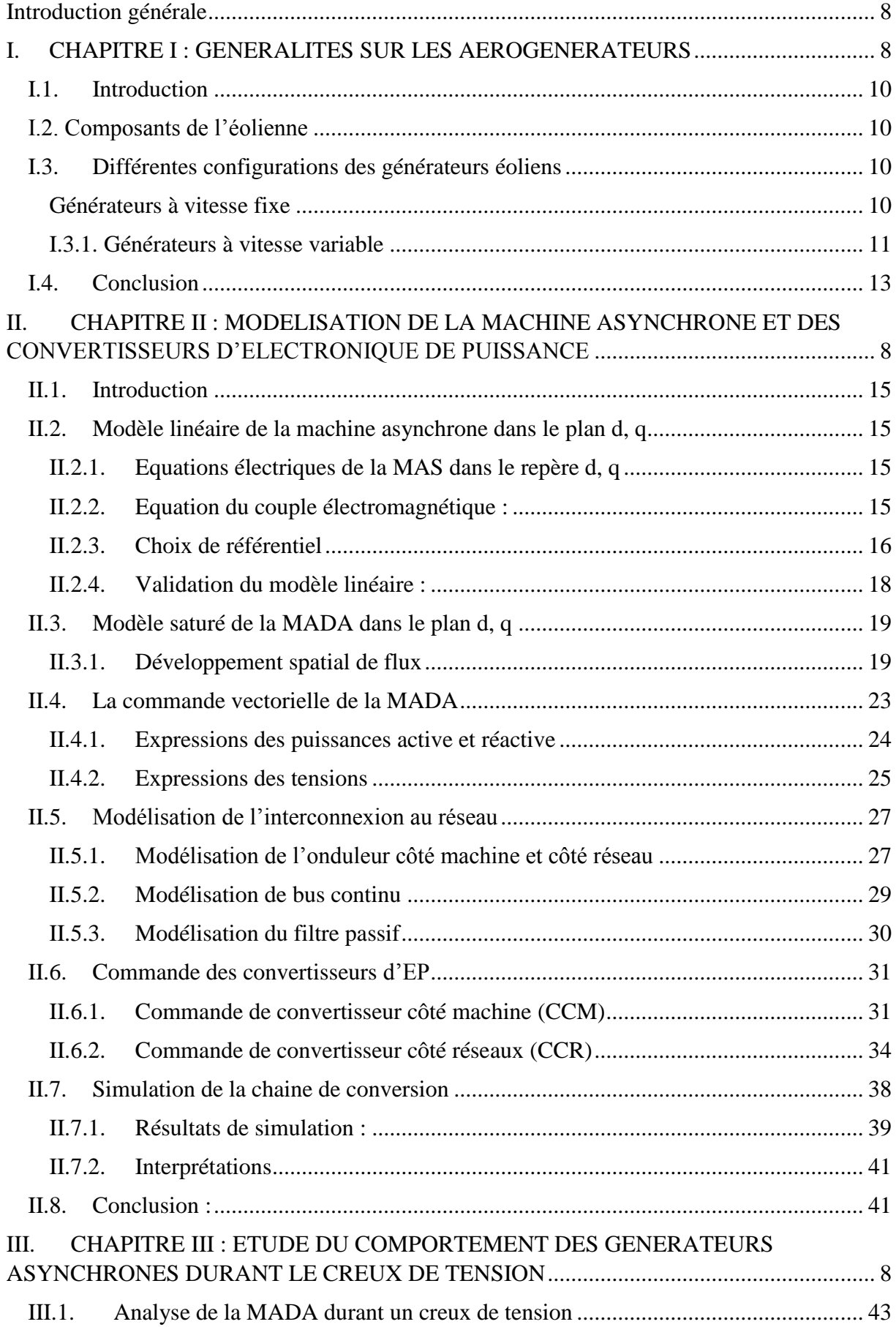

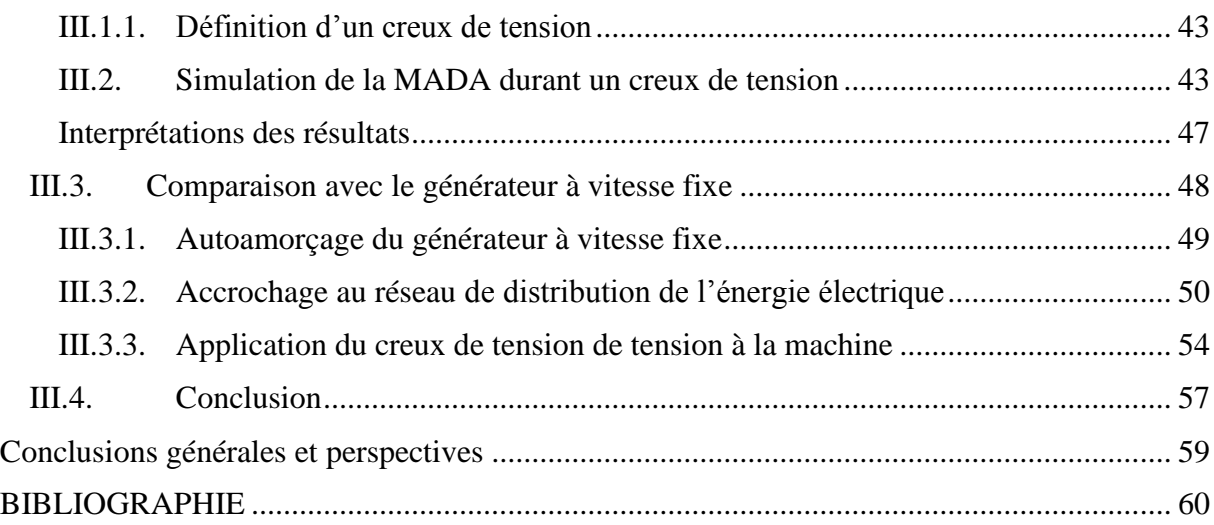

## **Introduction générale**

Face à la demande croissante de l'énergie électrique par les domestiques et les industriels, plusieurs pays se sont lancés dans l'exploitation d'autres sources d'énergie que les énergies conventionnelles. La pollution atmosphérique et les phénomènes qui l'accompagnent : effet de serre, pluies acides, la pollution des énergies conventionnelles… plusieurs pays se sont lancés dans le domaine des énergies renouvelables cherchant à exploiter des sources propres dans la perspective de préservation de l'environnement.

L'énergie éolienne est considérée comme la plus prometteuse parmi d'autres sources d'énergie renouvelables. L'exploitation de l'énergie du vent a commencé avec des éoliennes de quelques dizaines de kilowatts durant les années 1980, pour atteindre aujourd'hui des puissances de 6-10MW. En 2012, la capacité mondiale des éoliennes s'est évaluée à 282GW et compte atteindre les 760GW en 2020 [21]. Les fermes éoliennes ont un impact direct sur la stabilité du réseau électrique auquel elles sont directement reliées [23]. Plusieurs générateurs éoliens faisant appel à des technologies avancées et de système d'électronique de puissance sont installés pour améliorer la qualité de l'énergie et avoir un comportement similaire aux sources d'énergies conventionnelles [24].

Aujourd'hui nous faisons appel de plus en plus à des générateurs asynchrones lors de la conception des aérogénérateurs, vu qu'elles offrent des avantages du côté optimisation de l'énergie générée et du faible coût du kilowattheure [13].

Cependant, les générateurs asynchrones sont sensibles aux perturbations sur le réseau, ce comportement peut avoir un effet néfaste sur l'ensemble de la chaine de conversion éolienne et un impact sur le réseau de distribution [17, 25].

Le présent mémoire porte sur l'étude du régime transitoire des générateurs asynchrones lors du creux de tension qui est considéré comme le défaut le plus sévère pour ce type de machines. Pour arriver à une prédiction exacte du comportement du générateur lors du défaut, nous avons établi un modèle mathématique de la chaine de conversion éolienne qui tient compte d'un maximum de phénomènes physiques.

Dans le premier chapitre, nous donnons un aperçu général sur les différentes structures des systèmes éoliens en citant les avantages et les inconvenants pour chaque structure qui permettra de choisir la structure appropriée.

Le deuxième chapitre est consacré à la modélisation sous des hypothèses simplificatrices de la machine asynchrone dans le repère naturel et dans le repère de R.H.Park. Un modèle sous l'hypothèse de linéarité, a été présenté qui sert à la synthèse de la structure de commande et au calcul des régulateurs [13]. Un second modèle basé sur le phénomène de la saturation a été introduit pour tenir compte de la saturation de la machine [7], Nous présentons également une technique de commande de puissance délivrée par la machine basée sur le contrôle des courants rotorique. Une gestion de l'interaction du rotor de la machine avec le réseau a été détaillée [8].

Dans le quatrième chapitre nous étudions par voie de simulation le comportement de la machine asynchrone à double alimentation ainsi que celui du générateur a vitesse fixe.

# <span id="page-8-0"></span>**I. CHAPITRE I : GENERALITES SUR LES AEROGENERATEURS**

#### <span id="page-9-0"></span>I.1. Introduction

L'énergie éolienne est considérée comme la source d'énergie renouvelable la plus prometteuse vu son efficacité et son rendement élevée.

Dans ce chapitre nous donnons un aperçu sur les aérogénérateurs et les différents composants d'un système éolien. Ensuite, nous présentons les différentes structures des générateurs asynchrones utilisés dans les éoliennes en citant leurs principaux avantages et inconvénients.

### <span id="page-9-1"></span>I.2. Composants de l'éolienne

Anénomètre Contrôleur Arbre secondaire. Frein Girouette Arbre primaire Refroidisseur Multiplicateur Refroidisseur Genératrice Moteur d'orientation Couronne dentée Tour

La figure I-1 illustre les composants essentiels d'une éolienne [1].

*Figure I-1 : Composants d'une éolienne [1]*

Une éolienne est composée de :

- Une nacelle qui contient la génératrice ainsi que l'équipement de commande.
- Une tour qui maintient la nacelle.
- Des pales, généralement 3.

#### <span id="page-9-2"></span>I.3. Différentes configurations des générateurs éoliens

A la base on peut utiliser n'importe quel type de machines électriques classique caractérisée par sa réversibilité. Mais des choix technico-économiques et des critères de robustesse s'imposent.

<span id="page-9-3"></span>On distingue deux grandes familles de générateurs éoliens :

#### Générateurs à vitesse fixe

Se sont généralement des machines asynchrones à cage qui sont directement connectées au réseau. Dans ce cas la machine fonctionne en hyper synchrone et débite directement sa puissance dans le réseau de distribution Fig.I-2, ce montage ne nécessite pas de dispositifs d'électronique de

puissance, cependant il faut prévoir des condensateurs qui servent à fournir de l'énergie réactive pour l'auto-amorçage du générateur avant de l'accrocher au réseau.

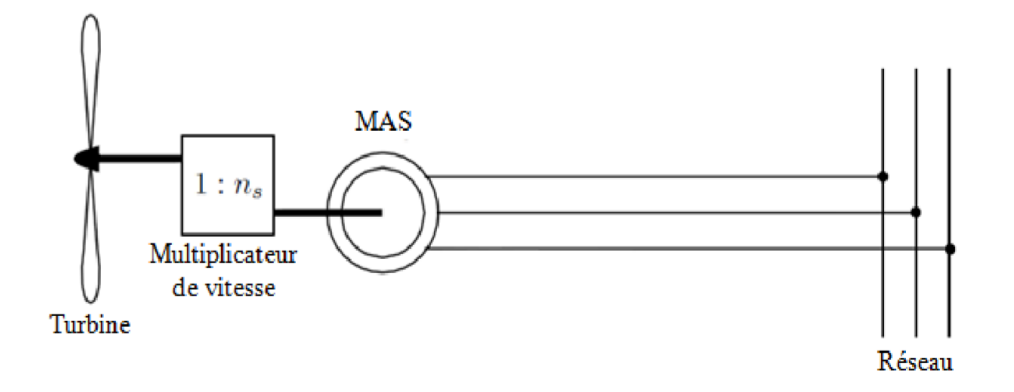

*Figure I-2 : Générateur asynchrone à vitesse fixe [3]*

Ce montage emploie une machine asynchrone à cage qui est connue pour sa robustesse, et son cout de l'installation moins cher par rapport aux autres aérogénérateurs, vu qu'il n y a pas de convertisseurs statiques.

Mais, le contrôle de puissance est désormais impossible car le profil du vent de nature fluctuante et imprévisible cause des fluctuations au niveau de la puissance extraite, et crée des efforts supplémentaires sur l'engrenage de transmission.

L'installation d'une batterie de condensateur occupe un volume supplémentaire.

#### I.3.1. Générateurs à vitesse variable

<span id="page-10-0"></span>Pour cette configuration nous avons le choix entre les machines synchrones ou bien asynchrones Fig.I-3. En effet le contrôle de fréquence offre la possibilité de fonctionner dans une large gamme de vitesse et participant ainsi à réduire la taille de l'engrenage.

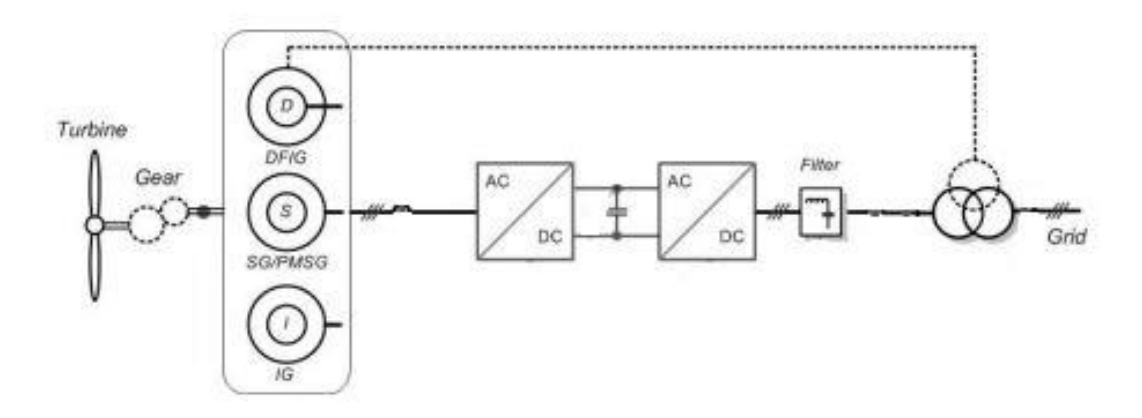

*Figure I-3 : Générateurs à vitesse variable [3]*

#### *I.3.2. Variation de vitesse par dissipation rotorique*

L'installation d'un pont redresseur commandé suivi d'une résistance offre la possibilité de contrôler la vitesse de la génératrice dans un intervalle de +/- 10% de la vitesse de synchronisme Fig.1- 4.

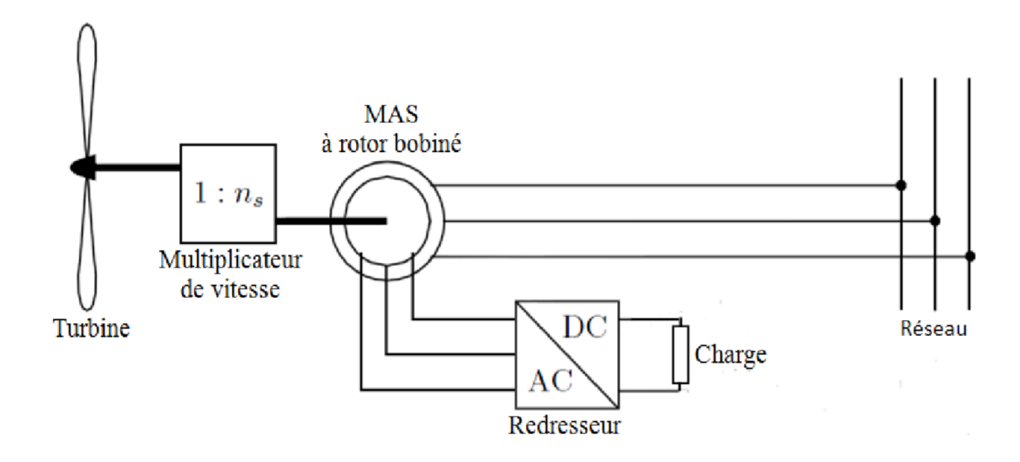

*Figure I-4 : Variation de vitesse par dissipation rotorique [3]*

Cette structure a l'avantage de contrôler la puissance extraite du vent, en utilisant un simple convertisseur d'électronique de puissance faiblement dimensionné (g\*P<sub>n</sub>), avec une simplicité dans la commande. Le contrôle de puissance n'est pas optimisé, en effet il est impossible de contrôler l'énergie réactive échangée avec le réseau. L'intervalle de fonctionnement de la machine qui est de +/- 10% de la vitesse de synchronisme nécessite l'installation d'un engrenage à plusieurs rapports et nécessite un entretien plus fréquent.

#### *I.3.3. Variation de vitesse par pilotage au stator*

Pour ce type de configurations, nous avons le choix entre les machines synchrones et asynchrones. Un convertisseur d'électronique de puissance dimensionné pour au moins 100% de la puissance nominale de la machine est connecté au niveau du stator de la génératrice offrant ainsi un contrôle de fréquence statorique et une plage de variation de vitesse de 100% Fig.1-5.

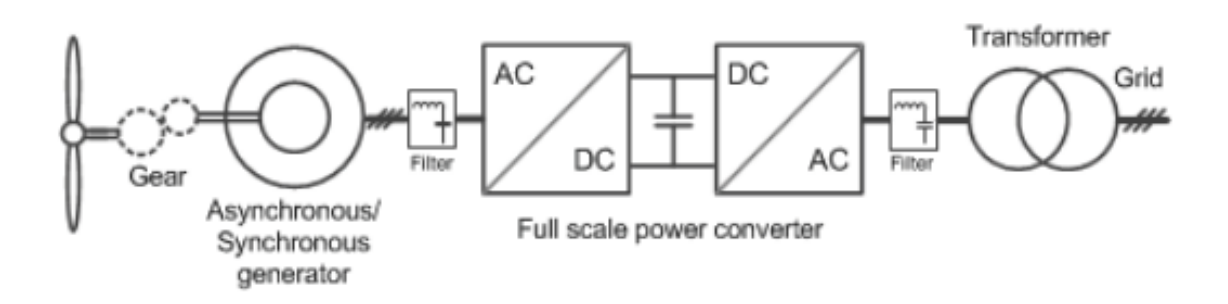

*Figure I-5 : Variation de vitesse par pilotage au stator [3]*

Le convertisseur coté machine, contrôle la fréquence statorique et offre une large plage de variation de vitesse, qui permet d'éliminer complètement l'utilisation de l'engrenage. Le convertisseur coté réseau permet de délivrer une puissance d'une qualité meilleure que les autres configurations.

Pour diminuer la taille du multiplicateur voir l'enlever complètement, il est nécessaire d'employer des machines qui fonctionne à basse vitesse, c'est à dire des machines à un nombre de pair de pôles élevés, ces machine sont plus couteuse et volumineuse par rapport à d'autres machines de même puissance.

Les convertisseurs statiques dimensionnés pour plus de 100% de la puissance nominale de la machine, ont un cout élevé et occupent une place supplémentaire. Pour les grandes puissances il y a nécessité d'assembler des modules en série ou bien en parallèle, ce qui rend l'installation plus complexe.

#### I.3.4. Variation de vitesse par double alimentation stator-rotor

Pour ce type de configurations nous utilisons les machines asynchrone à double alimentation, le stator est directement lié au réseau, et le rotor est connecté au réseau via un convertisseur statique Fig.I-8

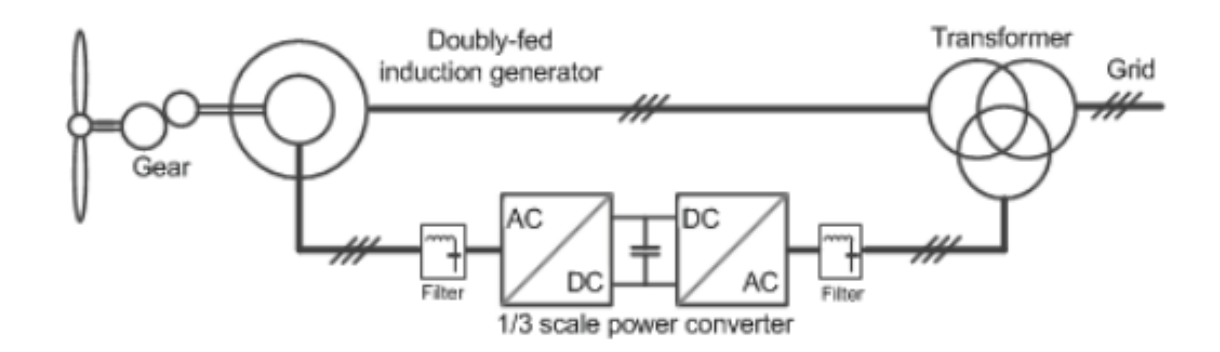

*Figure I-1 : Variation de vitesse par double alimentation stator-rotor [3]*

Le convertisseur étant dimensionné au maximum pour 30% de la puissance de la machine, permet à la fois de contrôler la vitesse et les puissances. La plage de variation de vitesse est de l'ordre ±30% de la vitesse de synchronisme.

Cette configuration ne peut pas alimenter un site isolé et elle doit impérativement être connectée au réseau et par conséquent elle est très sensible aux perturbations qui peuvent avoir lieu sur le réseau.

Une maintenance de contacts glissants et du multiplicateur de vitesse est nécessaire.

#### I.4. Conclusion

<span id="page-12-0"></span>Dans ce premier chapitre nous avons présenté les différentes structures des aérogénérateurs, les constructeurs ont tendance à employer de plus en plus des générateurs asynchrones dans leurs installations vu qu'ils offrent une multitude d'avantages surtout en ce qui concerne la robustesse et leur cout beaucoup moins élevée.

<span id="page-13-0"></span>**II. CHAPITRE II : MODELISATION DE LA MACHINE ASYNCHRONE ET DES CONVERTISSEURS D'ELECTRONIQUE DE PUISSANCE**

#### <span id="page-14-0"></span>II.1. Introduction

Un modèle mathématique d'une machine électrique permet de prédire le comportement de celle-ci avec des conditions données. Il permet d'approcher la réponse du système en essayant de traduire de la façon la plus fiable possible les phénomènes physiques tel que le flux magnétique et les courants.

L'élaboration d'un modèle mathématique s'avère nécessaire lors des phases d'étude du comportement de la machine. Il se traduit par le dimensionnement des dispositifs de contrôle, de la synthèse des lois de commande et de calcul des paramètres des régulateurs.

Dans ce chapitre nous nous sommes intéressés à la modélisation de la machine asynchrone ainsi que les convertisseurs statiques qui sont branchés au rotor de la MADA.

Nous présentons également les techniques de commandes permettant d'assurer le control de puissances fournies par la MADA.

#### <span id="page-14-2"></span><span id="page-14-1"></span>II.2. Modèle linéaire de la machine asynchrone dans le plan d, q

#### II.2.1. Equations électriques de la MAS dans le repère d, q

Les équations électriques de la MAS dans le repère d,q s'écrivent [5 , 10, 13] :

$$
\begin{cases}\nV_{ds} = R_s I_{ds} + \frac{d\varphi_{ds}}{dt} - \omega_e \varphi_{qs} \\
V_{qs} = R_s I_{qs} + \frac{d\varphi_{qs}}{dt} + \omega_e \varphi_{ds} \\
V_{dr} = R_r I_{dr} + \frac{d\varphi_{dr}}{dt} - (\omega_e - \omega)\varphi_{qr} \\
V_{qr} = R_r I_{qr} + \frac{d\varphi_{qr}}{dt} + (\omega_e - \omega)\varphi_{dr}\n\end{cases}
$$
\n(II. 1)

De même les équations de flux s'écrivent :

$$
\begin{cases}\n\varphi_{ds} = L_s. I_{ds} + M. I_{dr} \\
\varphi_{qs} = L_s. I_{qs} + M. I_{qr} \\
\varphi_{dr} = L_r. I_{dr} + M. I_{ds} \\
\varphi_{qr} = L_r. I_{qr} + M. I_{qs}\n\end{cases}
$$
\n(II. 2)

En remplaçant (II.7) dans (II.6), on peut écrire le modèle sous forme matricielle :

$$
\begin{bmatrix}\nV_{ds} \\
V_{qs} \\
V_{dr} \\
V_{qr}\n\end{bmatrix} = \begin{bmatrix}\nR_s + p.L_s & -\omega_e.L_s & p.M & -\omega_e.M \\
\omega_e.L_s & R_s + p.L_s & \omega_e.M & p.M \\
p.M & -(\omega_e - \omega).M & R_r + p.L_r & -(\omega_e - \omega).L_r \\
(\omega_e - \omega).M & p.M & (\omega_e - \omega).L_r & R_r + p.L_r\n\end{bmatrix} \begin{bmatrix}\nI_{ds} \\
I_{qs} \\
I_{dr} \\
I_{qr}\n\end{bmatrix}
$$
\n(II.3)

II.2.2. Equation du couple électromagnétique :

<span id="page-14-3"></span>En effectuant le bilan de puissance consommée par la machine nous obtenons :

$$
P_e = (V_{sa}.I_{sa} + V_{sb}.I_{sb} + V_{sc}.I_{sc}) + (V_{ra}.I_{ra} + V_{rb}.I_{rb} + V_{rc}.I_{rc})
$$

Donc :

$$
P_e = (V_{ds}.I_{ds} + V_{qs}.I_{qs}) + (V_{dr}.I_{dr} + V_{qr}.I_{qr})
$$

En remplaçant les tensions par leurs expressions, on trouve :

$$
Pe = \omega_s (\varphi_{ds}. I_{qs} - \varphi_{qs}. I_{ds}) + (\omega_s - \omega) (\varphi_{dr}. I_{qr} - \varphi_{qr}. I_{dr})
$$

En les flux par leurs expressions (II.7) :

$$
\varphi_{ds}. I_{qs} - \varphi_{qs}. I_{ds} = \varphi_{qr}. I_{dr} - \varphi_{dr}. I_{qr}
$$

D'autre part :

$$
\Gamma_e=\frac{P_e}{\Omega}
$$

D'où :

$$
\Gamma_e = p(\varphi_{dr}.I_{qs} - \varphi_{qs}.I_{ds})
$$
\n(II.4)

En remplaçant les flux par les courants dans (II.4), on trouve :

$$
\Gamma_e = p. M \left( I_{dr}. I_{qr} - I_{qr}. I_{ds} \right) \tag{II.5}
$$

#### II.2.3. Choix de référentiel

<span id="page-15-0"></span>Il est intéressant d'écrire les équations dans un référentiel lié soit à l'une des armatures, soit au champ tournant, selon les objectifs de l'application.

Dans chacun de ces référentiels, les équations de la machine sont plus simples que dans le référentiel quelconque. Il existe pratiquement trois possibilités :

#### *Référentielle lié au stator :*

Il se traduit par les relations :

$$
\omega_e = 0 \qquad ; \qquad \frac{d\theta_s}{dt} = \omega_s = 0 \qquad ; \frac{d\theta_r}{dt} = \omega_r = -\omega
$$

Donc on aura le système suivant :

$$
\begin{bmatrix}\nV_{ds} \\
V_{qs} \\
V_{dr} \\
V_{qr}\n\end{bmatrix} = \begin{bmatrix}\nR_s + p.L_s & 0 & p.M & 0 \\
0 & R_s + p.L_s & 0 & p.M \\
p.M & \omega.M & R_r + p.L_r & \omega.L_r \\
-\omega.M & p.M & -\omega.L_r & R_r + p.L_r\n\end{bmatrix} \begin{bmatrix}\nI_{ds} \\
I_{qs} \\
I_{dr} \\
I_{qr}\n\end{bmatrix}
$$
\n(II.6)

Ce référentiel est le mieux adapté pour travailler avec les grandeurs instantanées. Il est utilisé dans l'étude des variations importantes de la vitesse de rotation.

#### *Référentiel lié au rotor :*

Il se traduit par les relations suivantes :

$$
\omega_e = \omega \qquad ; \qquad \frac{d\theta_s}{dt} = \omega_s \qquad ; \qquad \frac{d\theta_r}{dt} = \omega_r = 0 \; ; \quad \theta_s = \theta_r + \theta
$$

Donc on aura le système d'équations suivant :

$$
\begin{bmatrix}\nV_{ds} \\
V_{qs} \\
V_{dr} \\
V_{qr}\n\end{bmatrix} = \begin{bmatrix}\nR_s + p.L_s & -\omega.L_s & p.M & -\omega.M \\
\omega.L_s & R_s + p.L_s & \omega.M & p.M \\
p.M & 0 & R_r + p.L_r & 0 \\
0 & p.M & 0 & R_r + p.L_r\n\end{bmatrix} \begin{bmatrix}\nI_{ds} \\
I_{qs} \\
I_{dr} \\
I_{qr}\n\end{bmatrix}
$$
(II.7)

Ce référentiel est intéressant pour les problèmes des régimes transitoires où la vitesse de rotation est considérée comme constante.

#### *Référentiel lié au champ tournant*

Il se traduit par les relations suivantes :

$$
\omega_e = \omega_s \qquad ; \qquad \frac{d\theta_s}{dt} = \omega_s \qquad ; \frac{d\theta_r}{dt} = \omega_r - \omega = g\omega_s
$$

Les équations électriques de II.6 s'écrivent:

$$
\begin{cases}\nV_{ds} = R_s I_{ds} + \frac{d\varphi_{ds}}{dt} - \omega_s \varphi_{qs} \\
V_{qs} = R_s I_{qs} + \frac{d\varphi_{qs}}{dt} + \omega_s \varphi_{ds} \\
V_{dr} = R_r I_{dr} + \frac{d\varphi_{dr}}{dt} - g\omega_s \varphi_{qr} \\
V_{qr} = R_r I_{qr} + \frac{d\varphi_{qr}}{dt} + g\omega_s \varphi_{dr}\n\end{cases}
$$
\n(II. 8)

Les équations sous forme matricielle s'écrivent :

$$
\begin{bmatrix}\nV_{ds} \\
V_{qs} \\
V_{dr} \\
V_{qr}\n\end{bmatrix} = \begin{bmatrix}\nR_s + p.L_s & -\omega_s.L_s & p.M & -\omega_s.M \\
\omega_s.L_s & R_s + p.L_s & \omega_s.M & p.M \\
p.M & -g\omega_s.M & R_r + p.L_r & -g\omega_s.L_r \\
g\omega_s.M & p.M & g\omega_s.L_r & R_r + p.L_r\n\end{bmatrix} \begin{bmatrix}\nI_{ds} \\
I_{qs} \\
I_{dr} \\
I_{qr}\n\end{bmatrix}
$$
\n(II. 9)

Ce référentiel est utilisé généralement pour l'étude des moteurs alimentés par des variateurs de vitesse, il offre l'avantage d'avoir des grandeurs de courants, flux et tensions continu en régime permanant d'où la facilité pour la commande et la synthèse des régulateurs. Nous utiliserons ce référentiel dans la suite de ce mémoire.

#### II.2.4. Validation du modèle linéaire :

<span id="page-17-0"></span>Afin de valider le modèle élaboré en II.4.2, nous avons simulé le démarrage de la machine asynchrone à partir d'un réseau triphasé de tension simple de 127V.

Les résultats sont donnés pour un démarrage à vide avec l'application d'un couple résistant de 20N.m à t=1.2s.

L'étude a été faite sous l'environnement Matlab/Simulink, les résultats de simulation sont présentés sur les figures suivantes :

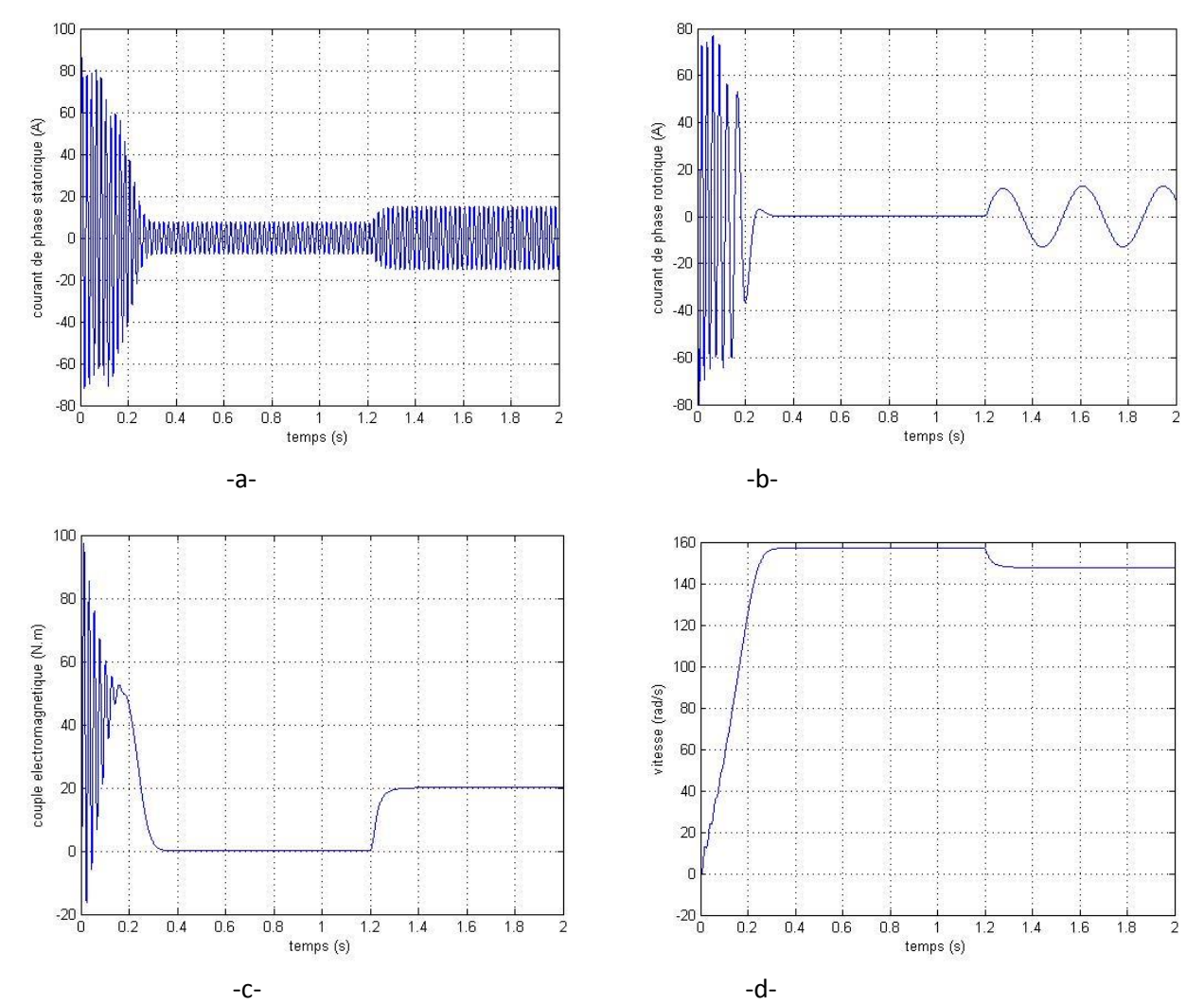

*Figure II-1 : Résultats de simulation de démarrage de la machine asynchrone (a) : courant de phase statorique, (b) : courant de phase rotorique (c) : couple électromagnétique, (d) : la vitesse*

#### **Interprétations des résultats**

- Lors du démarrage nous constatons des pics de courant important au niveau du stator et au rotor (Fig.II-1-a et Fig.II-1-b) qui s'atténuent avec l'évolution du régime transitoire.

- Le couple électromagnétique présente des oscillations durant le démarrage de la machine (Fig.II-1-c) et s'atténue au fur et à mesure que la vitesse s'approche du synchronisme et se stabilise à une valeur voisine de zéro. à l'application d'un couple résistant le couple électromagnétique augmente jusqu'à avoir une valeur qui compense le couple résistant.
- La figure II-1-d représente l'évolution de la vitesse en fonction du temps, en régime transitoire la vitesse s'accroit linéairement jusqu'à atteindre une valeur voisine de la vitesse de synchronisme. A l'application d'un couple résistant à t=1.2s la vitesse diminue, c'est l'un des principes fondamentaux du fonctionnement de la machine asynchrone.
- Les courants statorique et rotorique vont prendre de l'ampleur des qu'il y a l'application d'un couple résistant.

#### <span id="page-18-0"></span>II.3. Modèle saturé de la MADA dans le plan d, q

L'étude du comportement en régime dynamique de la MAS est une tâche difficile et qui nécessite l'élaboration d'un modèle précis, afin de bien prédire, par voie de simulation, son comportement dans les différents modes de fonctionnement envisagés. Nous nous intéressons dans ce qui suit à la modélisation de la machine asynchrone. La non-linéarité du circuit magnétique sera prise en considération afin d'obtenir le plus de concordance entre le comportement réel de la machine ainsi celui donné par le modèle.

#### II.3.1. Développement spatial de flux

<span id="page-18-1"></span>Les deux composantes des vecteurs spatiaux flux et courant sont définies suivant les deux axes d et q Fig.II-2.Le flux suivant chaque axe et à travers chaque bobine est la somme d'un flux mutuel et d'un flux de fuites, et on admet que cette dernière composante est indépendante de la saturation [6, 25].

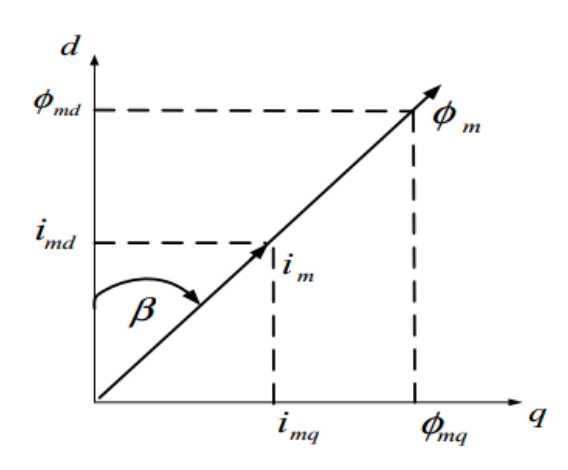

*Figure II-2 : Représentation des vecteurs courants et flux magnétisants [6]*

$$
\begin{cases}\n\overline{\Psi_s} = \overline{\phi_s} + \overline{\phi_m} \\
\overline{\Psi_r} = \overline{\phi_r} + \overline{\phi_m}\n\end{cases}
$$
\n(II. 10)

Le flux et le courant magnétisant sont donnés par :

$$
\begin{cases}\n\overline{\phi_s} = M_{st} \cdot \overline{I_m} = \phi_{md} + j\phi_{mq} \\
\overline{I_m} = \overline{I_s} + \overline{I_r} = (i_{ds} + j \cdot i_{qs}) + (i_{dr} + j \cdot i_{qr}) = i_{md} + j \cdot i_{mq}\n\end{cases}
$$
\n(II. 11)

Avec :

- $-\overline{\Phi_s}$ ,  $\overline{\Phi_r}$  : Respectivement les vecteurs flux de fuite statorique et rotorique.
- $-\overline{\phi_m}$ ,  $\overline{l_m}$  : Respectivement le vecteur de flux et le courant magnétisant.

Les équations électriques s'écrivent :

triques s errorent :  
\n
$$
\begin{cases}\nv_{ds} = r_s \cdot i_{ds} + l_s \cdot \frac{di_{ds}}{dt} + \frac{d\phi_{md}}{dt} - \omega_s \phi_{qs} \\
v_{qs} = r_s \cdot i_{qs} + l_s \cdot \frac{di_{qs}}{dt} + \frac{d\phi_{mq}}{dt} + \omega_s \phi_{ds} \\
v_{dr} = r_r \cdot i_{dr} + l_r \cdot \frac{di_{dr}}{dt} + \frac{d\phi_{md}}{dt} - g\omega_s \phi_{qr} \\
v_{qr} = r_r \cdot i_{qs} + l_r \cdot \frac{di_{qs}}{dt} + \frac{d\phi_{mq}}{dt} + g\omega_s \phi_{dr}\n\end{cases}
$$
\n(II. 12)

 $I_s, I_r$ : Représentent les inductances de fuites respectivement au stator et au rotor qui seront considérées comme constantes

Pour déterminer la quantité  $\frac{d\phi_{md}}{dt}$ , nous calculons la dérivée de flux par rapport au temps comme suit :

$$
\begin{cases}\n\frac{d\phi_{md}}{dt} = \frac{d(\phi_m \cdot \cos(\beta))}{dt} = \frac{d\phi_m}{dt} \cdot \cos(\beta) - \phi_m \cdot \frac{d\beta}{dt} \cdot \sin(\beta) \\
\frac{d\phi_m}{dt} \cdot \cos(\beta) = \frac{d\phi_m}{di_m} \cdot \frac{di_m}{dt} \cdot \cos(\beta) = \frac{d\phi_m}{di_m} \cdot \cos(\beta) \cdot \frac{d}{dt} \left(\frac{i_{md}}{\cos(\beta)}\right) \\
\frac{d\phi_m}{dt} \cdot \cos(\beta) = \frac{d\phi_m}{di_m} \left[\frac{d_{md}}{dt} + i_{md} \cdot tg(\beta) \frac{d\beta}{dt}\right]\n\end{cases}
$$
(II. 13)

L'équation 1 du système d'équation (II.13) s'écrit :

$$
\frac{d\phi_{md}}{dt} = \frac{d\phi_m}{di_m} \cdot \frac{di_{md}}{dt} + \left[\frac{d\phi_m}{dt} \cdot i_{md} \cdot tg(\beta) - \phi_m \cdot \sin(\beta)\right] \cdot \frac{d\beta}{dt}
$$
(II. 14)

La dérivée $\frac{d\beta}{dt}$ , s'exprime par :

$$
\frac{d\beta}{dt} = \frac{d}{dt} \left[ arctg\left(\frac{i_{mq}}{i_{md}}\right) \right] = \frac{\cos\beta}{i_m} \left( \frac{di_{mq}}{dt} - tg(\beta) \cdot \frac{di_{md}}{dt} \right)
$$
(II. 15)

Donc l'équation peut s'écrire sous la forme :

$$
\frac{d\phi_{md}}{dt} = \left[\frac{d\phi_m}{di_m} + \sin(\beta)^2 \cdot \left(\frac{\phi_m}{i_m} - \frac{d\phi_m}{di_m}\right)\right] \cdot \frac{di_{md}}{dt} + \left[\left(\frac{d\phi_m}{di_m} - \frac{\phi_m}{dt}\right) \cdot \sin(\beta) \cdot \cos(\beta)\right] \cdot \frac{di_q}{dt} \tag{II.16}
$$

 $d\phi_{md}$  $\frac{\partial P}{\partial t}$  est calculée de la même marnière :

$$
\frac{d\phi_{md}}{dt} = \left[\frac{d\phi_m}{di_m} + \cos(\beta)^2 \cdot \left(\frac{\phi_m}{i_m} - \frac{d\phi_m}{di_m}\right)\right] \cdot \frac{di_{mq}}{dt} + \left[\left(\frac{d\phi_m}{di_m} - \frac{\phi_m}{dt}\right) \cdot \sin(\beta) \cdot \cos(\beta)\right] \cdot \frac{di_{md}}{dt} \text{ (II. 17)}
$$

Tel que :

- **-**  $\frac{\phi_m}{i}$ : Représente la mutuelle inductance statique  $M_{st}$  $i_m$
- $d\phi_m$  $\frac{u\varphi_m}{d i_m}$ :Représente la mutuelle inductance dynamique  $M_{dy}$

On pose :

$$
\begin{cases}\nL_d = \frac{d\phi_m}{di_m} + \sin(\beta)^2 \cdot \left(\frac{\phi_m}{i_m} - \frac{d\phi_m}{di_m}\right) \\
L_q = \frac{d\phi_m}{di_m} + \cos(\beta)^2 \cdot \left(\frac{\phi_m}{i_m} - \frac{d\phi_m}{di_m}\right) \\
L_{dq} = \left(\frac{d\phi_m}{di_m} - \frac{\phi_m}{dt}\right) \cdot \sin(\beta) \cdot \cos(\beta)\n\end{cases}
$$
\n(II. 18)

- **-** Ld ,L<sup>q</sup> : sont des mutuelles inductances saturables suivant les deux axes
- **-** Ldq :est la mutuelle inductance entre les deux axes, ou mutuelle d'inter saturation.

Avec ces nouvelles inductances le système d'équation devient :

$$
\begin{cases}\nv_{ds} = r_s \cdot i_{ds} + l_s \frac{di_{ds}}{dt} + L_d \frac{di_{md}}{dt} + L_{dq} \frac{di_{mq}}{dt} - \omega_s (l_s \cdot i_{qs} + M_{st} \cdot i_{mq}) \\
v_{qs} = r_s \cdot i_{qs} + l_s \frac{di_{qs}}{dt} + L_d \frac{di_{mq}}{dt} + L_{dq} \frac{di_{md}}{dt} + \omega_s (l_s \cdot i_{ds} + M_{st} \cdot i_{md}) \\
v_{dr} = r_r \cdot i_{dr} + l_r \frac{di_{dr}}{dt} + L_d \frac{di_{md}}{dt} + L_{dq} \frac{di_{md}}{dt} - g\omega_s (l_r \cdot i_{qr} + M_{st} \cdot i_{mq}) \\
v_{qr} = r_r \cdot i_{qr} + l_r \frac{di_{qr}}{dt} + L_d \frac{di_{mq}}{dt} + L_{dq} \frac{di_{mq}}{dt} + g\omega_s (l_r \cdot i_{dr} + M_{st} \cdot i_{md})\n\end{cases} (II. 19)
$$

Pour notre cas, nous adoptons l'approximation suivante [25] :

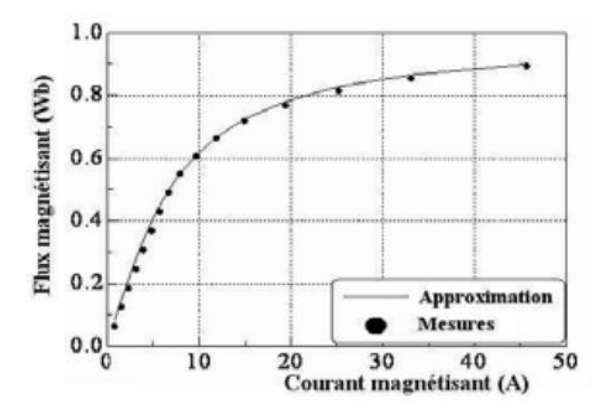

*Figure II-3 : Relevé expérimental de flux magnétisant en fonction du courant [25]*

$$
\Phi(l) = 0.59 \text{arctg} (0.15.l_m)
$$

Ce qui permet de déterminer les deux mutuelles :

$$
M_{st} = \begin{cases} 0.078 \, si \, I_m \le 4.1 \, A \\ 0.59 \, * \, \frac{\arctg(0.15. \, I_m)}{I_m} \, \, sinon \end{cases} \tag{II. 20}
$$

$$
M_{dy} = \frac{0.088}{1 + (0.15 \cdot I_m)^2} \tag{II.21}
$$

Le modèle obtenue pour un repère lié au champ tournant :

$$
\begin{pmatrix} V_{ds} \\ V_{qs} \\ V_{dr} \\ V_{qr} \end{pmatrix} = [A] \begin{pmatrix} I_{ds} \\ I_{qs} \\ I_{dr} \\ I_{qr} \end{pmatrix}
$$
 (II. 22)

Avec :

$$
A = \begin{pmatrix} r_s + pl_s + pL_d & pL_{dq} - w_s l_s - w_s M_{st} & pL_d & pL_{dq} - w_s M_{st} \\ pL_{dq} + w_s l_s + w_s M_{st} & r_s + pl_s + pL_q & pL_{dq} + w_s M_{st} & pL_q \\ pL_d & pL_{dq} - g w_s M_{st} & pL_q & r_r + pL_r + pL_d & pL_{dq} - g w_s l_r - g w_s M_{st} \\ pL_{dq} + g w_s M_{st} & pL_q & pL_{dq} + g w_s l_r + g w_s M_{st} & r_r + pl_r + pL_q \end{pmatrix}
$$

Validation du modèle :

Dans cette partie nous comparons sous les mêmes conditions que dans II.4.5 la réponse de la machine asynchrone pour un modèle linéaire et le modèle saturé élaboré ci-dessus.

Les résultats de simulations sont représentés sur les figures suivantes :

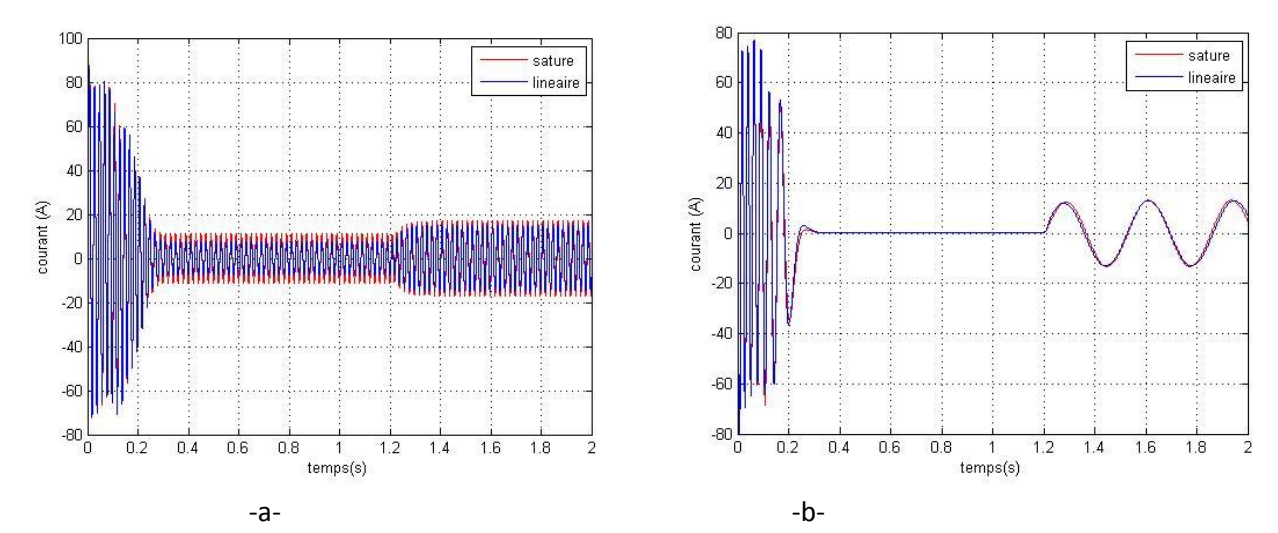

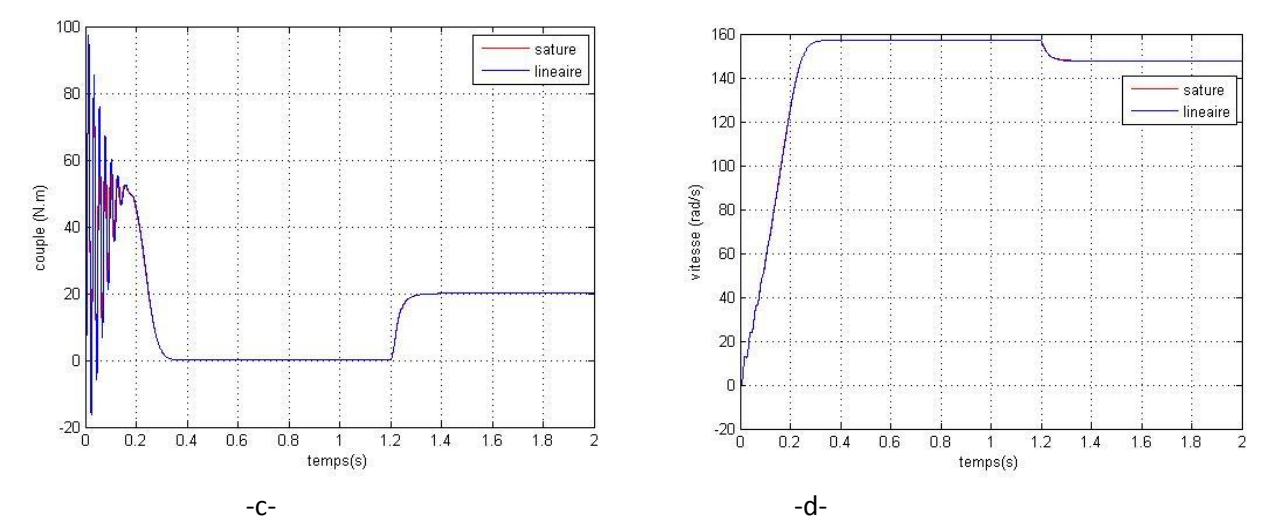

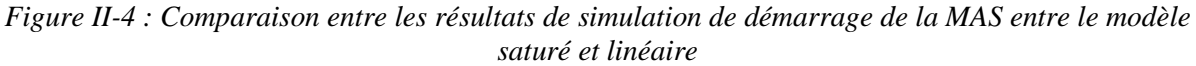

*(a) : courant de phase statorique, (b) : courant de phase rotorique (c) : couple électromagnétique, (d) : la vitesse*

#### **Interprétation des résultats :**

Le modèle saturé de la machine asynchrone donne des résultats quasi-similaires à ceux obtenus par le modèle linéaire. Quelques légères différences appariaient au niveau du courant statorique qui est due au phénomène de la saturation magnétique.

#### <span id="page-22-0"></span>II.4. La commande vectorielle de la MADA

Pour pouvoir contrôler l'énergie produite par la MADA nous avons proposé une technique de commande indépendante de puissance active et réactive, nous établissons une relation entre les puissances générés au niveau du stator et les grandeurs rotoriques ( $I_{rd}$ ,  $I_{rq}$ ) qui sont directement liés à l'onduleur côté rotor [10, 11, 12].

Les équations différentielles, décrivant la machine asynchrone dans un repère lié au champ tournant sont données par :

$$
\begin{cases}\nV_{ds} = R_s I_{ds} + \frac{d\varphi_{ds}}{dt} - \omega_s \varphi_{qs} \\
V_{qs} = R_s I_{qs} + \frac{d\varphi_{qs}}{dt} + \omega_s \varphi_{ds} \\
V_{dr} = R_r I_{dr} + \frac{d\varphi_{dr}}{dt} - (\omega_s - \omega) \varphi_{qr} \\
V_{qr} = R_r I_{qr} + \frac{d\varphi_{qr}}{dt} + (\omega_s - \omega) \varphi_{dr}\n\end{cases}
$$
\n(II. 23)

Le principe de cette commande est basé sur l'hypothèse de la stabilité du réseau de distribution en amplitude et en phase, ce qui conduit à avoir  $V_{ds} = 0$ ,  $V_{qs} = V_s$  et  $\phi_{ds} = \phi_s$  et  $\phi_{qs} = 0$ .

Nous obtenons ainsi un flux statorique orienté suivant l'axe d, les équations (III.1) de la machine deviennent :

$$
\begin{cases}\nV_{ds} = R_s. I_{ds} \\
V_{qs} = R_s. I_{qs} + \omega_s \varphi_s \\
V_{dr} = R_r. I_{dr} + \frac{d\varphi_{dr}}{dt} - (\omega_s - \omega)\varphi_{qr} \\
V_{dr} = R_r. I_{qr} + \frac{d\varphi_{qr}}{dt} + (\omega_s - \omega)\varphi_{dr}\n\end{cases}
$$
\n(II. 24)

En négligeant la résistance des enroulements de l'armature statorique ce qui est une hypothèse acceptable pour des machines de forte puissance, nous obtenons :

$$
\begin{cases}\nV_{ds} = 0 \\
V_{qs} = V_s = \omega_s \varphi_s \\
V_{dr} = R_r I_{dr} + \frac{d\varphi_{dr}}{dt} - (\omega_s - \omega)\varphi_{qr} \\
V_{dr} = R_r I_{qr} + \frac{d\varphi_{qr}}{dt} + (\omega_s - \omega)\varphi_{dr}\n\end{cases}
$$
\n(II. 25)

De la même manière que pour les tensions, les équations des flux deviennent :

$$
\begin{cases}\n\varphi_{ds} = \varphi_s = L_s. I_{ds} + M. I_{dr} \\
0 = L_s. I_{qs} + M. I_{qr} \\
\varphi_{dr} = L_r. I_{dr} + M. I_{ds} \\
\varphi_{qr} = L_r. I_{qr} + M. I_{qs}\n\end{cases}
$$
\n(II. 26)

L'expression du couple électromagnétique est donnée par :

$$
\Gamma_e = p(\varphi_{ds}.I_{qs} - \varphi_{qs}.I_{ds})
$$
\n(II. 27)

Donc, en replaçant les équations III.3 et III.4 dans III.5, l'expression du couple devient :

$$
\Gamma_e = p. \frac{V_s}{\omega_s} . I_{qs} \tag{II.28}
$$

 $\Gamma_e$ : Le couple électromagnétique.

<span id="page-23-0"></span> $p$ : Le nombre de paires de pôles.

#### II.4.1. Expressions des puissances active et réactive

Les puissances active et réactive statoriques dans le repère d, q s'écrivent :

$$
\begin{aligned} \n\int_{Q_S} P_S &= V_{ds} \cdot I_{ds} + V_{qs} \cdot I_{qs} \\ \n\int_{Q_S} &= V_{qs} \cdot I_{ds} - V_{ds} \cdot I_{qs} \n\end{aligned} \tag{II.29}
$$

Sous l'hypothèse d'un flux statorique orienté, ce système d'équations peut se simplifier sous la forme :

$$
\begin{cases}\nP_s = V_s \cdot I_{qs} \\
Q_s = V_s \cdot I_{ds}\n\end{cases} \tag{II.30}
$$

Les puissances actives P<sub>s</sub> et réactive  $Q_s$  sont donc fonction des courant statorique Ids et Iqs, qui s'expriment comme suit :

A partir de l'expression de flux statorique (III.4), on a :

$$
\begin{cases}\nI_{ds} = \frac{V_s}{\omega_s L_s} - \frac{M}{L_s} I_{dr} \\
I_{qs} = -\frac{M}{L_s} I_{qr}\n\end{cases}
$$
\n(II. 31)

En remplaçant les courant statoriques (II.31) dans les équations des puissances active et réactive (II.30), on trouve :

$$
\begin{cases}\nP_s = -\frac{V_s M}{L_s} I_{qr} \\
Q_s = \frac{V_s^2}{\omega_s L_s} - \frac{V_s M}{L_s} I_{dr}\n\end{cases}
$$
\n(II. 32)

Il ressort de l'expression que le contrôle des puissances active et réactive au stator est découplé. En effet, avec un réseau électrique stable et une inductance magnétisante constante, la puissance active sera directement proportionnelle au courant rotorique d'axe *q*, et la puissance réactive proportionnelle au courant rotorique d'axe *d* à une constante près  $\frac{V_3^2}{\sqrt{2}}$  $\frac{rs}{\omega_s L_s}$ imposée par le réseau [11,13].

#### II.4.2. Expressions des tensions

<span id="page-24-0"></span>En remplaçant le système d'équation (II.31) dans l'expression de flux rotorique (II.26), nous obtenons :

$$
\begin{cases}\n\varphi_{dr} = \left(L_r - \frac{M^2}{L_s}\right) I_{dr} + \frac{MV_s}{\omega_s L_s} \\
\varphi_{qr} = \left(L_r - \frac{M^2}{L_s}\right) I_{qr}\n\end{cases}
$$
\n(II. 33)

En introduisant ces expressions dans les équations des tensions rotoriques du système (II.25), on trouve :

$$
\begin{cases}\nV_{dr} = R_r I_{dr} + s \left( L_r - \frac{M^2}{L_s} \right) I_{dr} - g \omega_s \left( L_r - \frac{M^2}{L_s} \right) I_{qr} \\
V_{qr} = R_r I_{qr} + s \left( L_r - \frac{M^2}{L_s} \right) I_{qr} - g \omega_s \left( L_r - \frac{M^2}{L_s} \right) I_{dr} + g \cdot \frac{MV_s}{L_s}\n\end{cases}
$$
\n(II. 34)

A partir des systèmes d'équations (II.34), nous pouvons élaborer le modèle pour le contrôle des puissances tel qu'il est présenté par le schéma bloc ci-dessous.

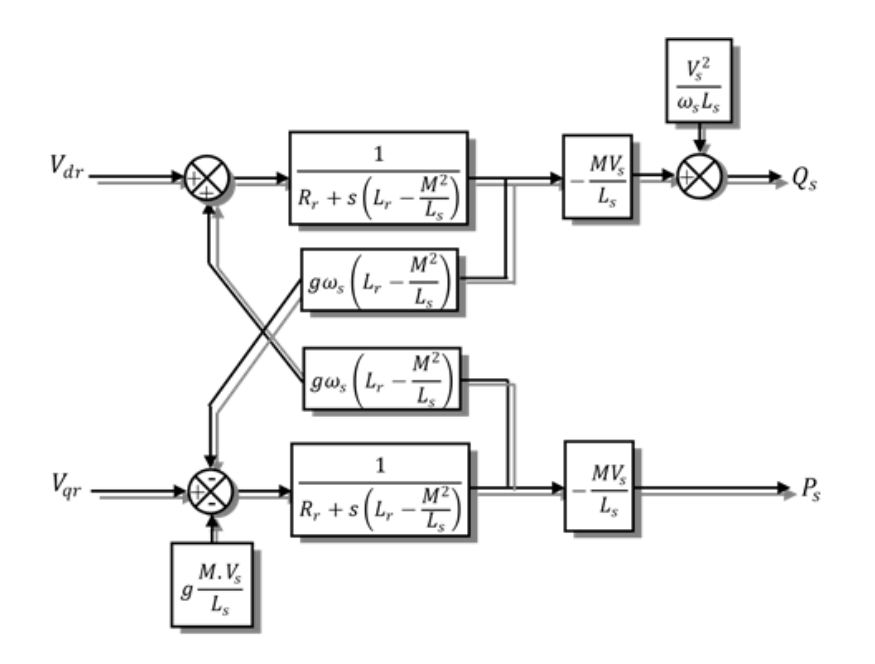

*Figure II-5 : Schéma représentant le système des puissances*

Nous obtenons un système de puissance active et réactive en fonction des tensions rotoriques, nous remarquons l'existence d'un terme de couplage entre les deux grandeurs qu'on souhaite contrôler traduit par  $g\omega_s (L_r - \frac{M^2}{L})$  $\frac{n}{L_s}$ ). Ce terme peut être négligé pour les faibles valeurs de glissement, cependant, pour les variations de vitesse trop importante il faut prévoir une commande qui tient compte de ce couplage.

#### *Commande vectorielle indirecte de la MADA :*

Le principe de cette commande est comme suit Fig.II-6 :

- $\checkmark$  A partir des puissances active et réactive, nous synthétisons les courants de références sur chaque axe  $(I_{dr}, I_{qr}).$
- $\checkmark$  A partir des courants rotorique de référence nous obtenons les tensions de commande de l'onduleur coté machine.
- Un retour d'état est associé avec un régulateur de type PI pour la boucle de puissances et de courants.
- $\checkmark$  Des termes de compensations en fonction du glissement sont ajoutés permettant ainsi d'obtenir un contrôle de la MADA pour les valeurs de glissement importantes.

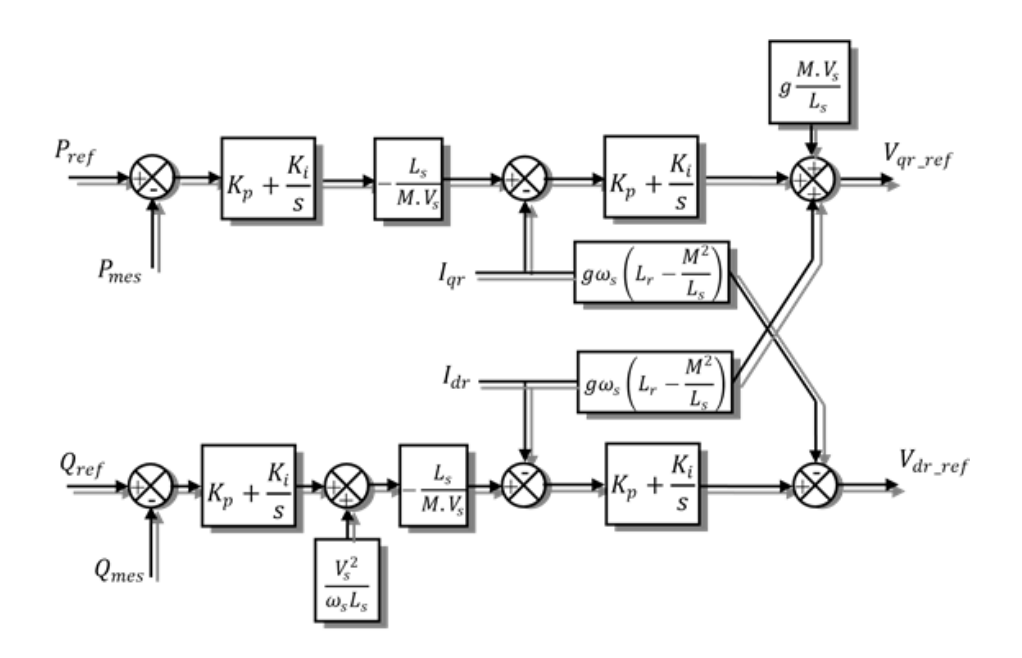

*Figure II-6: Schéma en bloc de la commande vectorielle indirecte de puissance de la MADA*

#### <span id="page-26-1"></span><span id="page-26-0"></span>II.5. Modélisation de l'interconnexion au réseau

#### II.5.1. Modélisation de l'onduleur côté machine et côté réseau

Dans notre cas, nous alimentons le rotor de la MADA par un onduleur à deux niveaux, il est constitué de six interrupteurs commandés à l'ouverture et à la fermeture, généralement des IGBT ou bien des GTO pour les grandes puissances. Pour en faciliter la modélisation de l'onduleur, nous utilisons un modèle à interrupteurs idéaux, i.e. : nous considérons une commutation instantanée des interrupteurs [8, 11].

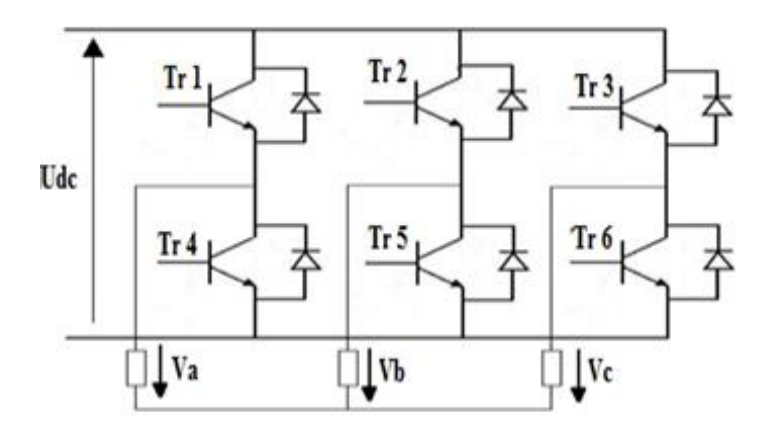

*Figure II-7 : Schéma d'un onduleur de tension à deux niveaux*

L'objectif est d'exprimer les tensions de ligne en fonction de la tension du bus continu et de l'état des commutateurs. Nous définissons les variables  $S_a$ ,  $S_b$ ,  $S_c$  en fonction de l'état des commutations dans les trois branches du convertisseur.

#### *Branche1*

=0 si Tr1 est en position off et Tr4 est à *on*.

 $S_a$ =1 si Tr1 est en position on et Tr4 est à off.

#### *Branche 2*

 $S_b$ =0 si Tr2 est en position off et Tr5 est à on.

 $S_b$ =1 si Tr2 est en position on et Tr5 est à off.

#### *Branche 3*

=0 si Tr3 est en position *off* et Tr6 est à *on*.

 $S_c$ =1 si Tr3 est en position on et Tr6 est à off.

Les tensions composées à la sortie du convertisseur s'expriment alors par :

$$
\begin{cases}\nU_{ab} = V_{DC}(S_a - S_b) \\
U_{bc} = V_{DC}(S_b - S_c) \\
U_{ca} = V_{DC}(S_c - S_a)\n\end{cases}
$$
\n(II. 35)

Si on prend en compte l'équilibre des tensions :

$$
V_a + V_b + V_c = 0
$$

On déduit les expressions des tensions simples par rapport aux tensions composées comme suit :

$$
\begin{cases}\nV_a = \frac{1}{3} (U_{ab} - U_{ca}) \\
V_b = \frac{1}{3} (U_{bc} - U_{ab}) \\
V_c = \frac{1}{3} (U_{ca} - U_{bc})\n\end{cases}
$$
\n(II. 36)

D'où on obtient :

$$
\begin{cases}\nV_a = \frac{V_{DC}}{3} (2S_a - S_b - S_c) \\
V_b = \frac{V_{DC}}{3} (2S_b - S_c - S_a) \\
V_c = \frac{V_{DC}}{3} (S_c - S_a - S_b)\n\end{cases}
$$
\n(II. 37)

Ou encore sous forme matricielle :

$$
\begin{bmatrix} V_a \\ V_b \\ V_c \end{bmatrix} = \begin{bmatrix} 2 & -1 & -1 \\ -1 & 2 & -1 \\ -1 & -1 & 2 \end{bmatrix} \begin{bmatrix} S_a \\ S_b \\ S_c \end{bmatrix}
$$
 (II. 38)

La tension de sortie de l'onduleur est contrôlée par la technique de modulation de largeur d'impulsion (MLI) triangulo-sinusoïdale qui permet le réglage simultané de la fréquence et de la valeur efficace de tension de sortie.

#### **Principe de la MLI**

La technique de modulation de largeur d'impulsion triangulo-sinusoïdale (Fig.II-8) consiste à comparer en chaque instant un signal triangulaire  $W_m(t)$  de fréquence  $f_n$ , que nous appellerons porteuse, à trois signaux de commande, notés  $V_a$ ,  $V_b$  *et*  $V_c$ . Ces signaux  $V_i$  sont les images des tensions que l'on souhaite appliquer sur chaque phase [8, 9].

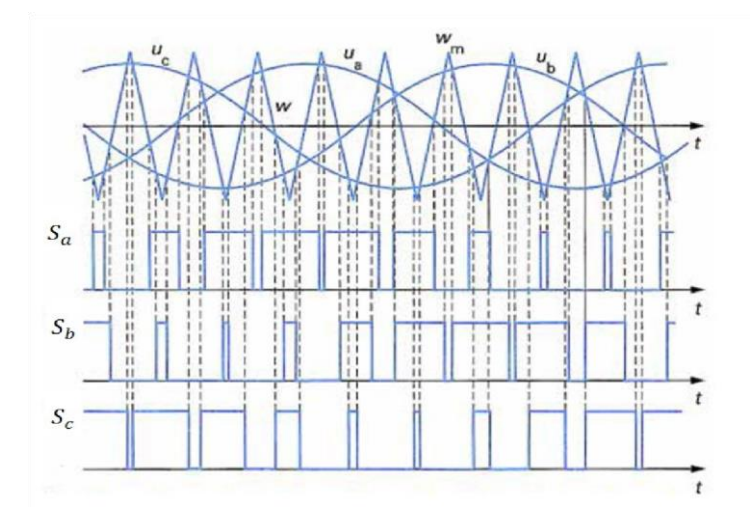

*Figure II-8 : Les différents signaux de commande des interrupteurs*

Le signal de commande de chaque interrupteur est obtenu comme suit :

$$
\begin{cases} S_i = 1 \text{ si } V_i(t) \ge W_m(t) \\ S_i = 0 \text{ sinon} \end{cases}
$$

#### II.5.2. Modélisation de bus continu

<span id="page-28-0"></span>L'´évolution de la tension du bus continu est obtenue à partir de l'intégration du courant capacitif absorbé par le condensateur Fig.II-9, nous pouvons écrire alors :

$$
C\frac{dV_{dc}}{dt} = i_c
$$

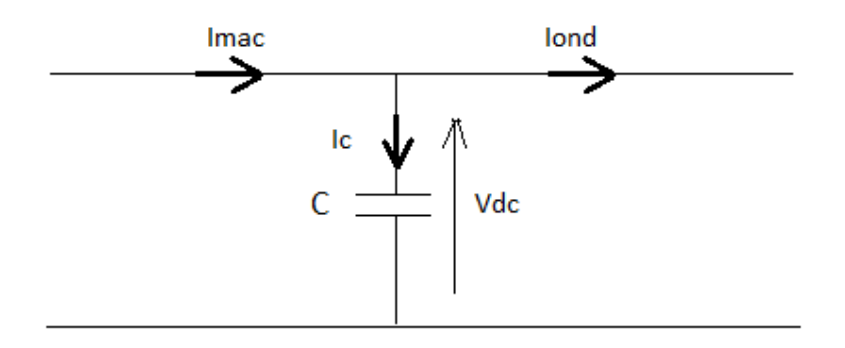

*Figure II-9 : Schéma représentatif de bus continu*

Le courant dans le condensateur est donné par la relation :

$$
i_c = i_{mac} - i_{ond} \tag{II.39}
$$

Tel que :

 $V_{dc}$ : La tension de bus continu.

 $i_{mac}$ : Le courant modulé par le convertisseur côté machine.

 $i_{ond}$ :Le courant absorbé par le convertisseur côté réseau.

 $i_c$  : Courant de condensateur.

 $C:$  La valeur de la capacité

Ainsi, le bus continu sera modélisé par la fonction de transfert suivante :

$$
V_{dc} = \frac{1}{C \cdot s} \tag{II.40}
$$

Afin de générer un courant au réseau, il faut que la tension du bus continu  $V_{dc}$  soit supérieure à la valeur crête des tensions composées apparaissant du côté du filtre (i.e.  $V_{dc} > \sqrt{6} V_{s,eff}$ ) [8, 9]. .

#### II.5.3. Modélisation du filtre passif

<span id="page-29-0"></span>Un filtre passif de type  $R_f, L_f$  est inséré entre l'onduleur côté réseau et le point de raccordement commun (PCC), il permet de filtrer les courants générés par l'onduleur, le fait d'introduire un condensateur de filtrage au niveau du bus continu nous évite d'ajouter des condensateurs au filtre.

Les équations du réseau s'écrivent en fonction des tensions de réseau  $V_{gi}$  et les tensions fournies par l'onduleur  $V_{oi}$ :

$$
\begin{cases}\nV_{ga} - V_{oa} = R_f i_{ga} + \frac{Ldi_{ga}}{dt} \\
V_{gb} - V_{ob} = R_f i_{gb} + \frac{Ldi_{gb}}{dt} \\
V_{gc} - V_{oc} = R_f i_{gc} + \frac{Ldi_{gc}}{dt}\n\end{cases}
$$
\n(II.41)

Nous appliquons la transformée de R.H.Park au système d'équations II.41 :

$$
\begin{cases}\nV_{gd} - V_{od} = R_f i_{gd} - L_f \omega_s i_{gq} + \frac{L_f d i_{gd}}{dt} \\
V_{gd} - V_{og} = R_f i_{gq} + L_f \omega_s i_{gd} + \frac{L_f d i_{gq}}{dt}\n\end{cases}
$$
\n(II.42)

Nous appliquons la transformée de Laplace au système d'équations II.42 :

$$
\begin{cases}\nV_{gd} = (R_f + SL_f)I_{gd} - L_f \omega_s I_{gq} + V_{od} \\
V_{gd} = (R_f + SL_f)I_{gq} + L_f \omega_s I_{gd} + V_{og}\n\end{cases}
$$
\n(II.43)

Nous obtenons un schéma équivalent de la liaison au réseau Fig.II.10 :

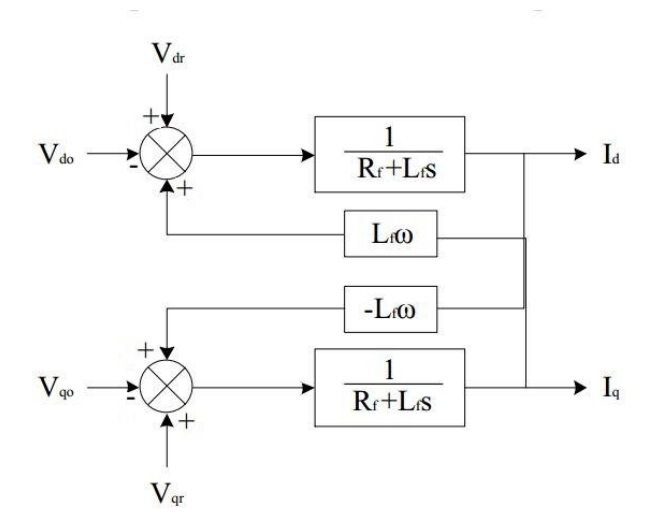

*Figure II-10 : Schéma équivalent de la liaison au réseau*

#### <span id="page-30-0"></span>II.6. Commande des convertisseurs d'EP

La MADA est associée à deux convertisseurs d'électronique de puissance reliés entre eux par un bus continu, nous détaillons ci-dessous les stratégies de commandes de chaque convertisseur.

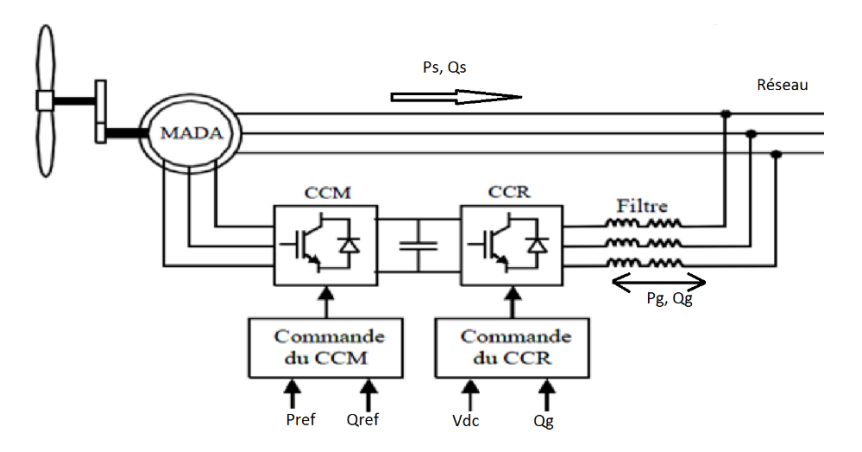

*Figure II-11 : Schéma représentant les stratégies de commande des convertisseurs associés à la MADA*

#### II.6.1. Commande de convertisseur côté machine (CCM)

<span id="page-30-1"></span>La commande du convertisseur côté machine est basée sur la technique de commande vectorielle indirecte de puissance élaborée précédemment, les tensions calculées par les régulateurs au niveau de l'étage de régulation de puissance vont servir comme des tensions de référence pour le CCM commandant ainsi l'ouverture et la fermeture des transistors.

Le CCM fonctionne en onduleur ou en redresseur commandé [9], dans le cas où la MADA tourne en hyposynchrone le CCM fonctionne en onduleur et le flux de puissance est entrant vers le

rotor. Dans le cas où la MADA tourne en hyper-synchrone le CCM fonctionne en redresseur commandé et le flux de puissance sortant du rotor, c'est cette configuration qui est la plus utilisée car elle permet de segmenter le flux de puissances entre le stator et le rotor.

La MADA peut fonctionner à facteur de puissance 0.95 arrière à 0.98 avant, l'idéal serait de faire fonctionner la MADA à facteur de puissance unitaire pour éviter la consommation de l'énergie réactive à partir du réseau.

Si la MADA est associée à une turbine éolienne cas des aérogénérateurs des algorithmes de MPPT (Maximum Power Point Tracking) sont utilisés pour donner une consigne de puissance. Dans ce mémoire nous avons simulé un banc d'essai constitué d'une machine à courant continu qui entraine la MADA, nous avons fixé une puissance de référence égale à 3,5 kW ce qui correspond à la puissance nominale de la machine.

#### **Simulations et interprétations**

Afin de vérifier l'efficacité de commande vectorielle indirecte nous avons procédé par simulation en utilisant le logiciel Matlab/Simulink.

Le système reçoit comme référence :

- **-** Pour la puissance active : 0 puis -2kW puis -3,5kW.
- **-** Pour la puissance réactive : 0 pour assurer un fonctionnement a facteur de puissance unitaire.

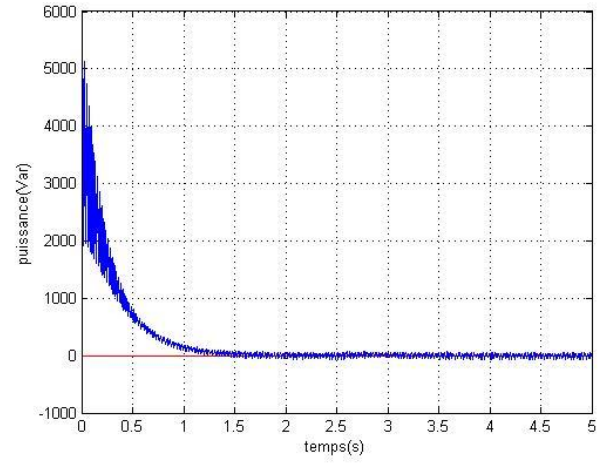

*Figure II-12 : Puissance réactive* Figure *Figure II-13 : Puissance active* 

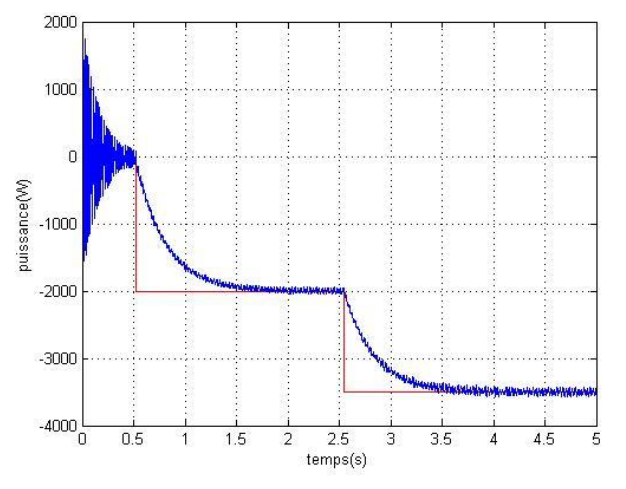

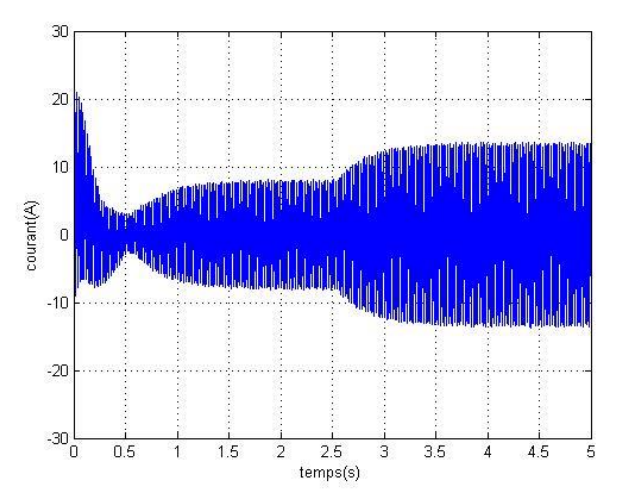

*Figure II-14: (a) évolution du courant statorique (b) Zoom sur les courants statorique*

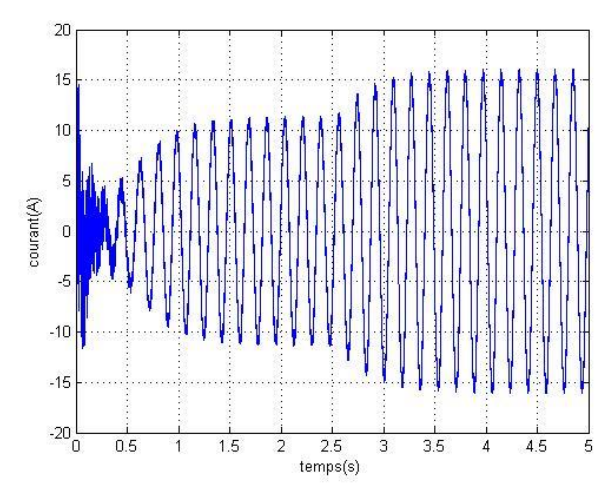

*Figure II-15 : (a) évolution du courant rotorique (b) Zoom sur les courants rotorique*

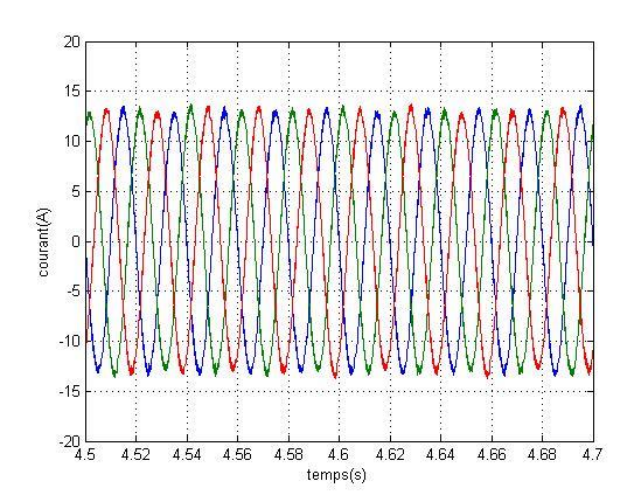

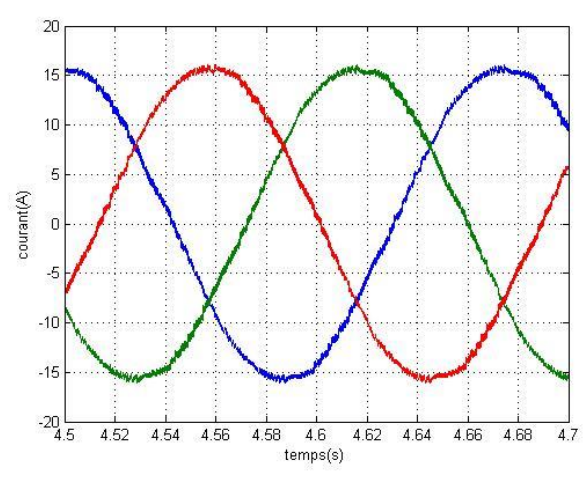

-la puissance réactive est maintenue à sa valeur de consigne nulle, ce qui permettra à la MADA de fonctionner à facteur de puissance unitaire (Fig.II-13). Une consommation de puissance réactive est inévitable au moment de l'accrochage du générateur sur le réseau.

-Nous remarquons un transitoire sur la puissance active (Fig.II-11) dès qu'une nouvelle consigne est imposée. Nous avons utilisé un correcteur de type PI pour régler la réponse du système, la technique de compensation des pôles dans la synthèse des régulateurs nous permet d'imposer une constante de temps adaptée obtenant ainsi une réponse similaire à un système de premier ordre.

-L'amplitude des courants rotorique et statorique augmente au fur et à mesure que la consigne de puissance imposée à la machine augmente (Fig.II-14).

-Les figures (II-15-a et II-15-b) montrent un zoom sur les courants statorique et rotorique nous constatons qu'ils forment un système triphasé et équilibré de fréquences respectivement de 50Hz et g\*50Hz.

-La perturbation de haute fréquence est due à l'onduleur MLI qui alimente le rotor, ces perturbations sont transmises au stator par effet de couplage électromagnétique.

#### II.6.2. Commande de convertisseur côté réseaux (CCR)

<span id="page-33-0"></span>Le convertisseur côté réseau de la figure II-16 se place entre le bus continu et le filtre passif, ce convertisseur a la spécificité d'être bidirectionnel, il permet un échange de puissance dans les deux sens et donnant ainsi la possibilité de fonctionner en hypo-synchrone et hyper-synchrone.

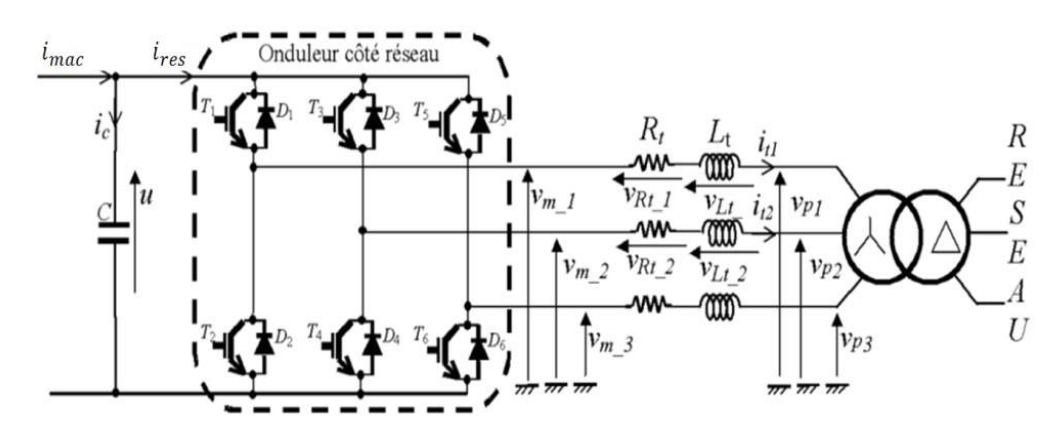

*Figure II-16 : Liaison de CCR au réseau [10]*

Le rôle de ce convertisseur est de maintenir la tension du bus continu constante en absorbant de l'énergie du réseau quand la tension du condensateur est inférieure à la valeur de référence et en envoyant de l'énergie dans l'autre cas, ceci se fait par le biais de deux étages de régulation, le premier consiste à contrôler les courants qui circulent dans le filtre. Le deuxième étage de régulation a pour rôle de maintenir la tension de bus continu constante.

#### *Régulation des courants coté réseaux*

Les puissances active et réactive transitée au réseau à travers le filtre sont données par :

$$
\begin{cases}\nP = V_{resd}I_{fd} + V_{resq}I_{fq} \\
Q = V_{resq}I_{fd} - V_{resd}I_{fq}\n\end{cases}
$$
\n(II.45)

De l'équation III.19 nous pouvons tirer l'expression des courants de référence à imposer :

$$
\begin{cases}\nI_{fd_{ref}} = \frac{P_{ref} \cdot V_{resd} + Q_{ref} \cdot V_{resq}}{V_{resd}^2 + V_{resq}^2} \\
I_{fq_{ref}} = \frac{P_{ref} \cdot V_{resq} - Q_{ref} \cdot V_{resd}}{V_{resd}^2 + V_{resq}^2}\n\end{cases}
$$
\n(II.46)

Une composante de courant est maintenue nulle pour assurer un fonctionnement à facteur de puissance unitaire, tandis que l'autre composante sert à réguler la tension de bus continu.

A partir du système d'équations II.46 et le modèle de la liaison au réseau établie precedemment, nous pouvons établir le schéma de commande illustré par la figure II-17 :

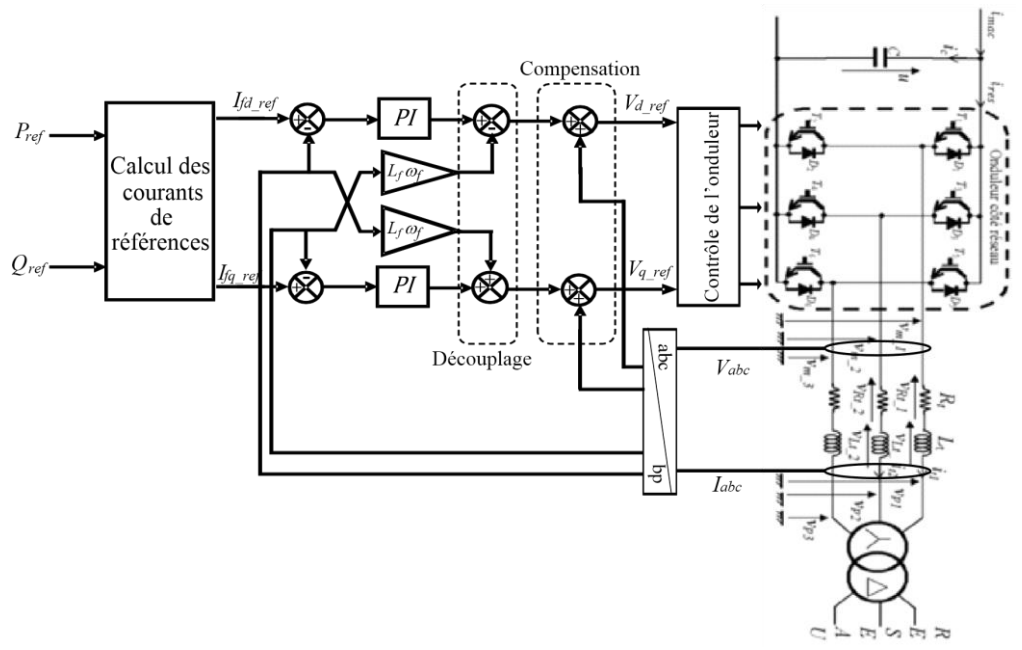

*Figure II-17 : Contrôle des courants côté réseau [10]*

Le convertisseur côté réseau est commandé par deux grandeurs, la puissance active et la puissance réactive. La puissance réactive de référence sera maintenue nulle pour assurer un facteur de puissance unitaire, et la puissance active sera estimée à partir de la valeur référence de la tension du bus continu.

#### $II.6.2.2.$ *Régulation de la tension de bus continu*

Jusqu'à présent nous avons supposé que la tension dans l'étape continue était constante, mais elle va réellement dépendre des puissances échangées entre le rotor de la machine et le réseau à travers CCR et CCM. On peut exprimer le courant dans le condensateur  $C$  par :

$$
i_c = i_{mac} - i_{res} \tag{II.47}
$$

En multipliant par la tension du bus continu  $V_{dc}$  on trouve :

$$
P_c = P_{mac} - P_{res} \tag{II.48}
$$

Tel que :

 $P_c = V_{dc}$ .  $i_c$  : est la puissance emmagasinée dans le condensateur.

 $P_{mac} = V_{dc} \cdot i_{mac}$ : est la puissance transitée par le convertisseur côté rotor.

 $P_{res} = V_{dc}$ .  $i_{res}$  : est la puissance transitée par le convertisseur côté réseau

Et :

$$
P_{res} = P_{mac} - P_c \tag{II.49}
$$

Ainsi, le schéma de régulation sera le suivant :

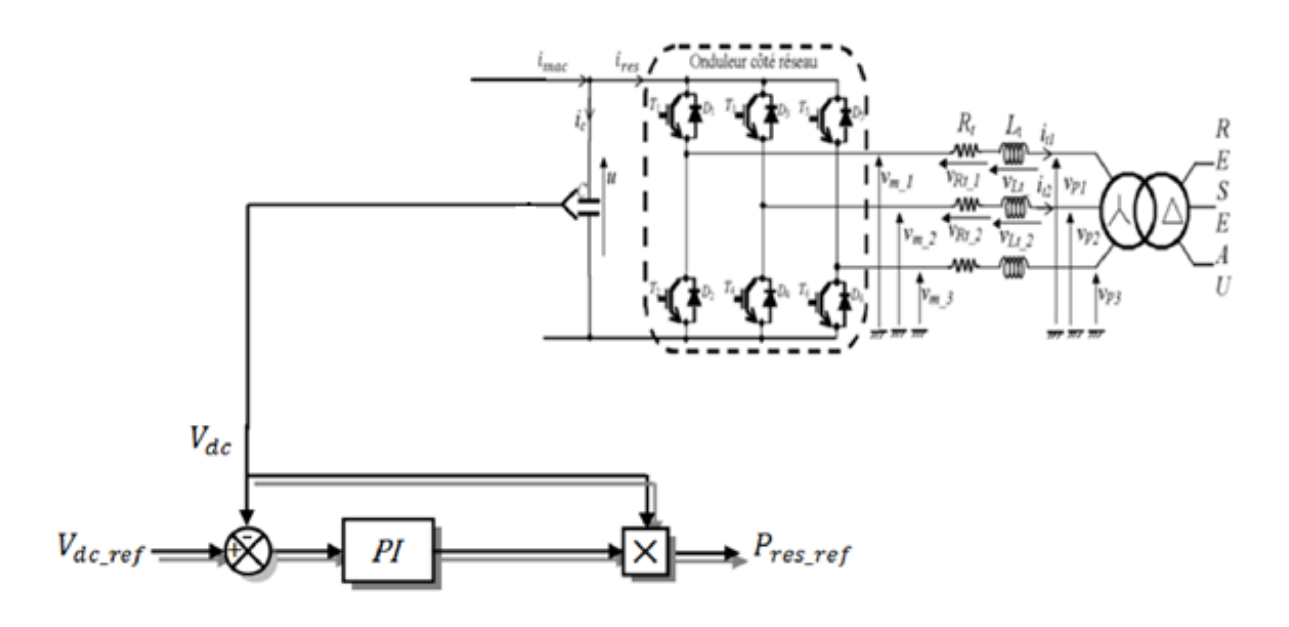

*Figure II-18 : Schéma de régulation de bus continu [10]*

#### $II.6.2.3.$ *Simulation et interprétations*

Nous présentons dans cette partie les résultats de simulation du convertisseur côté réseau couplé à un réseau de tension simple de 127V, nous avons fixé un courant d'entré de 5A, et une tension de référence de bus continu de 500V et une consigne de puissance réactive égale à zéro.

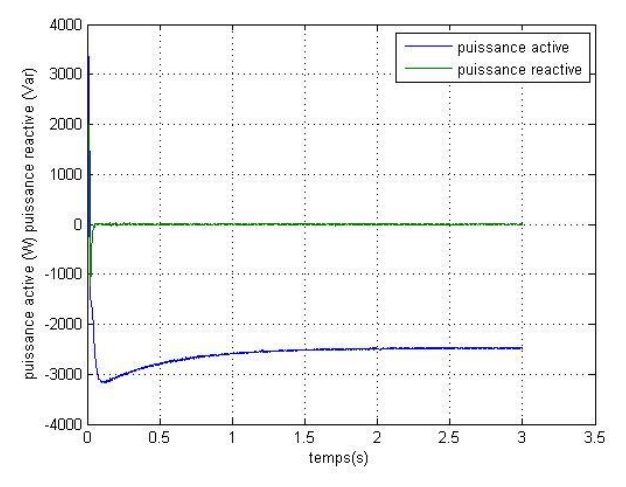

*Figure II-19 : Puissances envoyées au réseau Figure II-20 : Tension de bus continu*

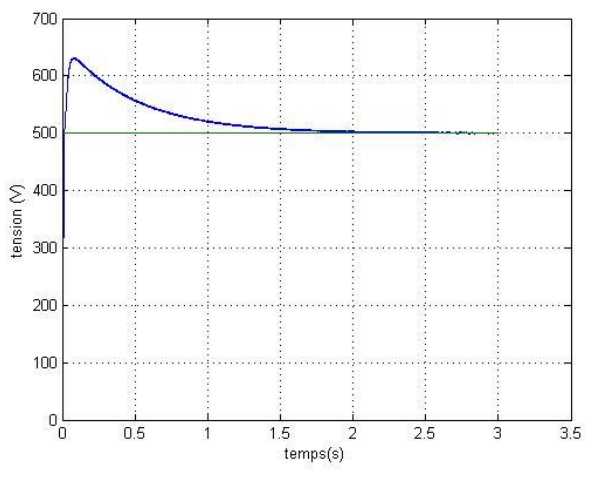

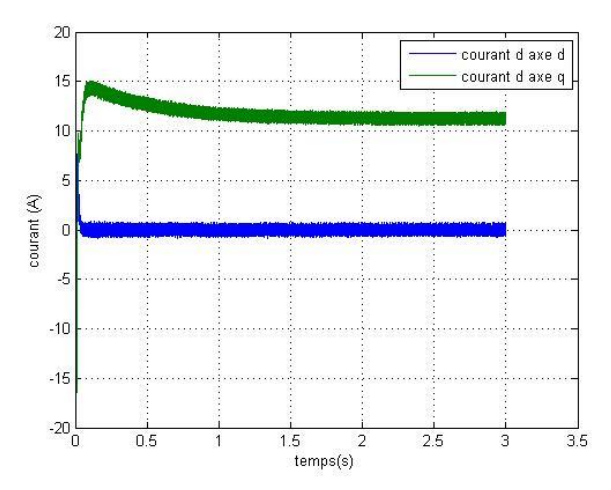

 *les axes d, q*

 $10<sub>1</sub>$  $\overline{8}$ 

> $\overline{6}$  $\overline{4}$

 $\overline{c}$ 

 $\overline{0}$ 

 $-2$ 

 $-4$ 

 $-6$ 

 $\mathcal{L}$  $-10$ 

 $1.21$ 1.22 1.23

courant (A)

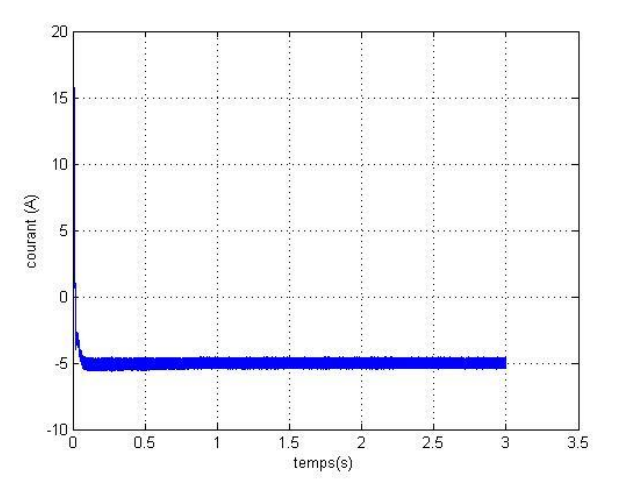

 *Figure II-21 : Courants de réseau suivant Figure II-22 : Courant modulé par l'onduleur*

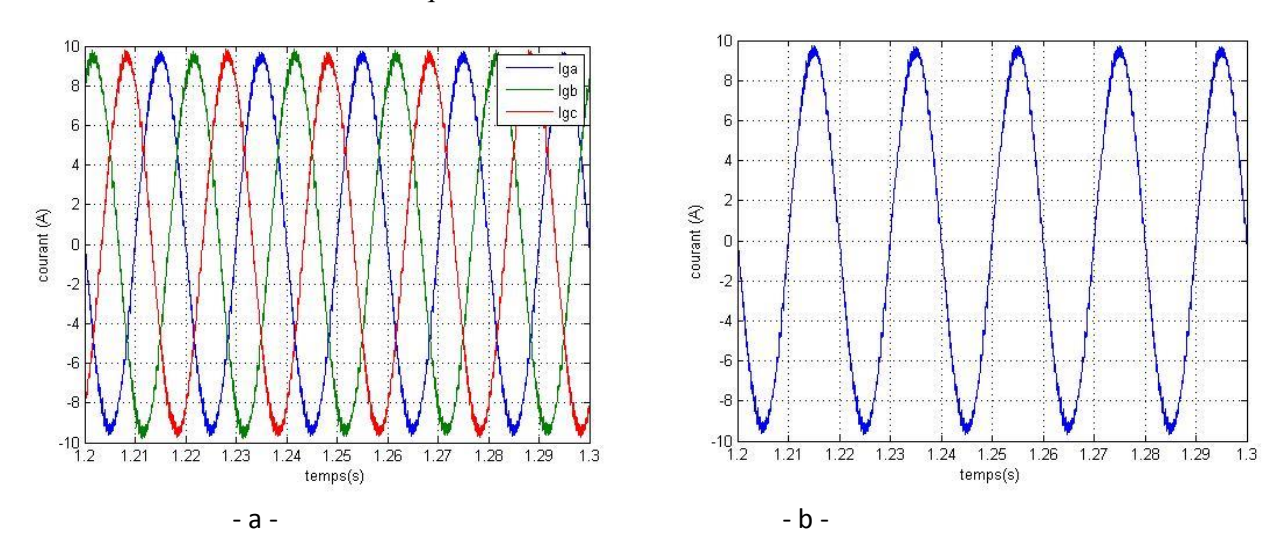

*Figure II-23 : Courants de ligne (a) : courants triphasés (b) : courant d'une phase*

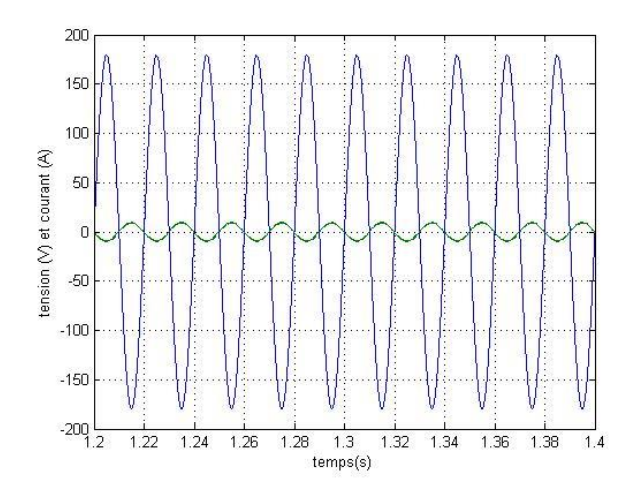

 $1.24$  $1.25$ 

temps(s)

 $1.26$ 

*Figure II-24 : Tension simple et courant de ligne Figure II-25 : Tension de l'onduleur MLI*

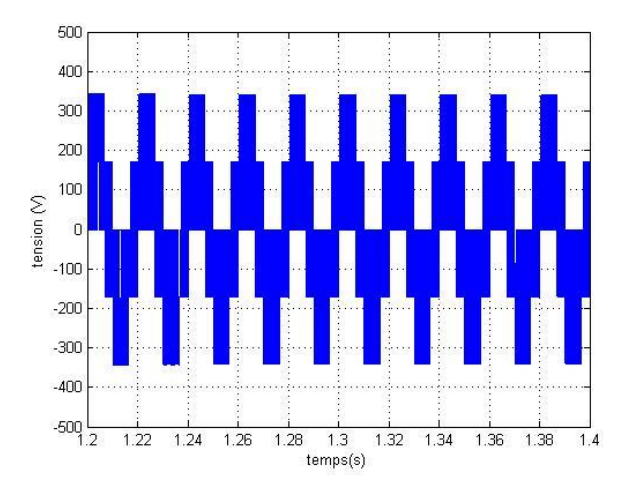

- Le contrôle des puissances active et réactive envoyées au réseau est assuré par une commande découplée en P et Q. Le contrôle des puissances revient à commander les courants de réseau d'axe d et q dans le repère de RH.PARK (Fig.II-21). Au moment de l'interconnexion du convertisseur au réseau nous remarquons une consommation des puissances active et réactive ceci est inévitable car le condensateur était au départ déchargé.
- Nous constatons que la tension de bus continu suit sa référence qui est fixée à 500V avec un dépassement qui est due au type de régulation choisi (PI) qui donne un système de second ordre (Fig.II-20).
- Dans notre cas la tension du réseau a la forme suivante  $Va = \sqrt{2} Vm \sin(wt)$  ce qui implique que le courant d'axe d soit nulle pour assurer un transfert de puissance à facteur unitaire et le courant d'axe q est utilisé pour réguler la puissance transmise au réseau (Fig.II-21).
- La figure montre le courant absorbé par l'onduleur, ce courant prend une valeur négative au début ceci signifie qu'il traverse le convertisseur dans le sens inverse et ceci permet le chargement du condensateur. Dès que le condensateur est chargé le courant dans le convertisseur change son sens pour s'opposer au courant rentrant de l'autre côté et assurant ainsi une tension de bus continu constante (Fig.II-22).
- La figure montre que les courants délivrés par le convertisseur nous remarquons que ces courants constituent un système triphasé équilibré avec un fondamental de fréquence de 50Hz (Fig.II-23).
- La figure montre un zoom sur la tension et le courant de réseau nous remarquons bel et bien que la tension et le courant sont en phase ce qui correspond à un mode de fonctionnement à facteur de puissance unitaire (Fig.II-24).
- La figure représente la tension de sortie de l'onduleur, la valeur max est limitée a (2/3) de la tension de bus continu (Fig.II-25). C'est la commande intégrée au niveau du bloc de commande qui détermine la valeur de tension référence que l'onduleur doit délivrer.

#### <span id="page-37-0"></span>II.7. Simulation de la chaine de conversion

Nous joignons tous les composants de la chaine de conversion y compris la commande de puissances statorique via le CCM, et le bloc permettant la commande de CCR.

La turbine éolienne a été remplacée par une machine à courant continu formant ainsi un banc d'essai constitué d'une MADA avec son électronique de commande dotée d'une puissance de 3,5kW et une MCC fonctionnant à excitation séparée d'une puissance de 4kW.

La MADA à une vitesse de 1720 tr/min, le CCM reçoit une référence de -3,5kW pour la puissance active et 0Var pour la puissance réactive. Le CCR reçoit une consigne de 0Var pour la puissance réactive tout en maintenant la tension de bus continu constante à 500V.

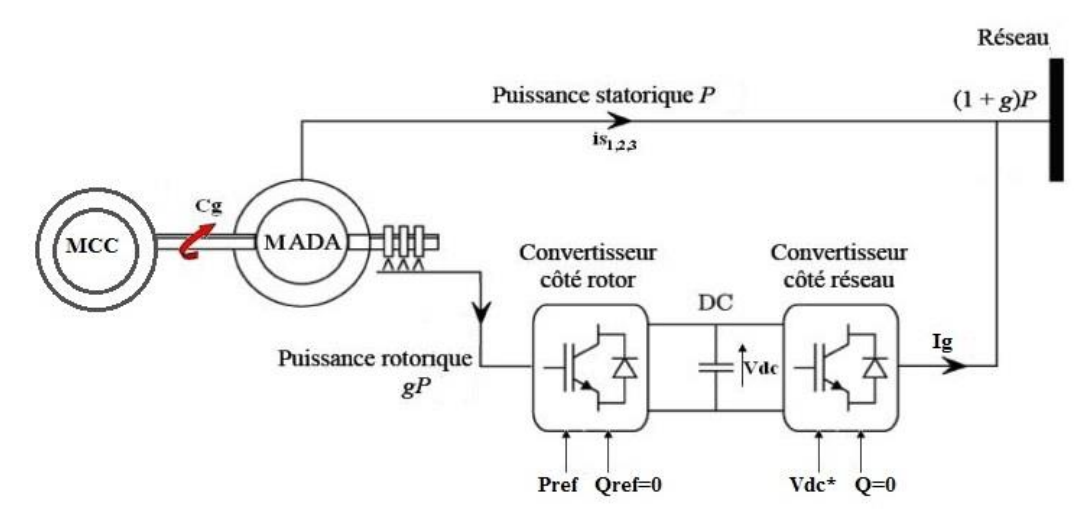

<span id="page-38-0"></span>*Figure II-26 : Représentation schématique du système de conversion électromécanique*

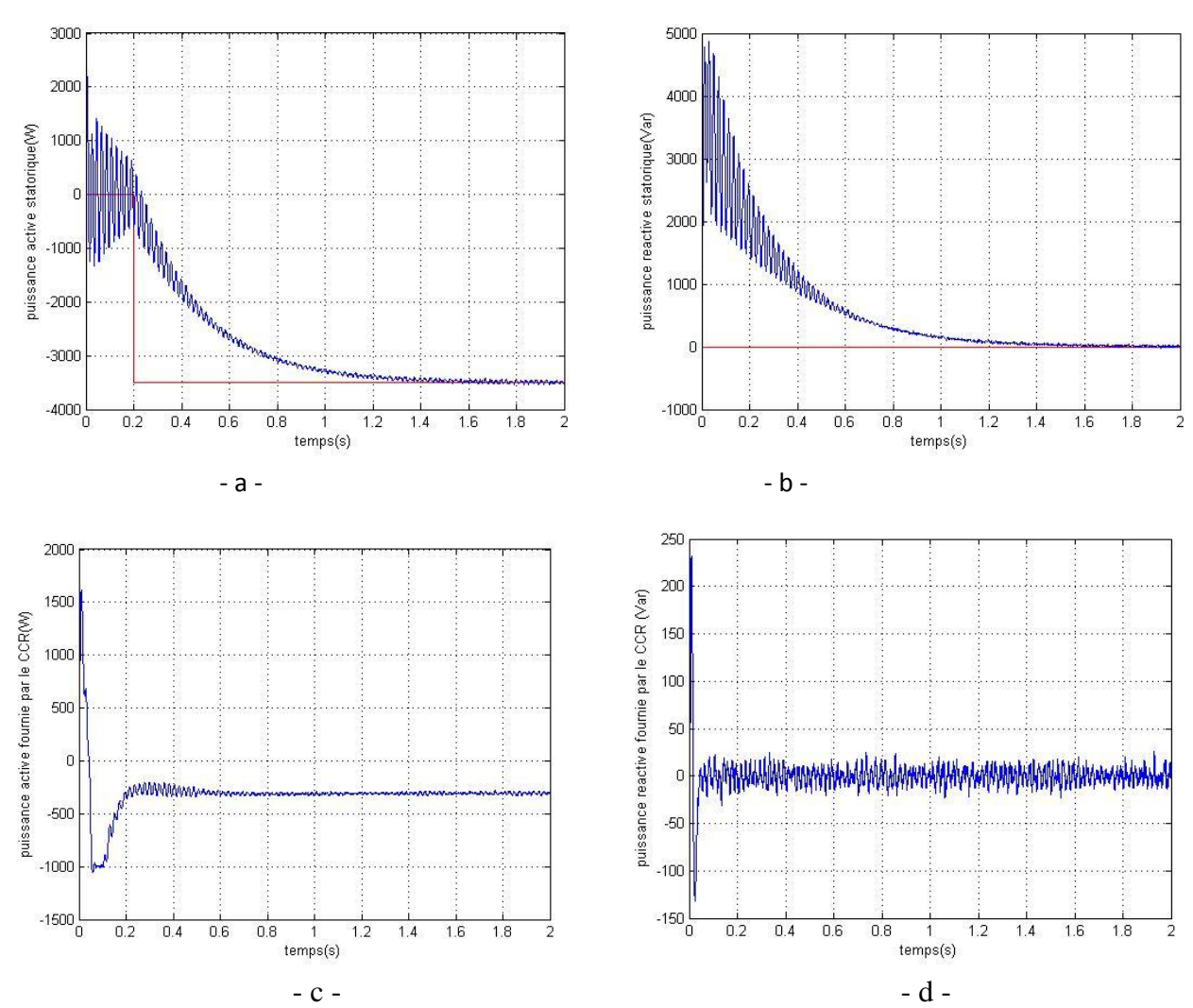

II.7.1. Résultats de simulation :

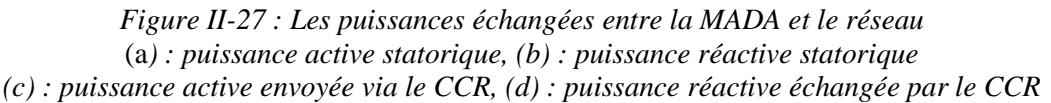

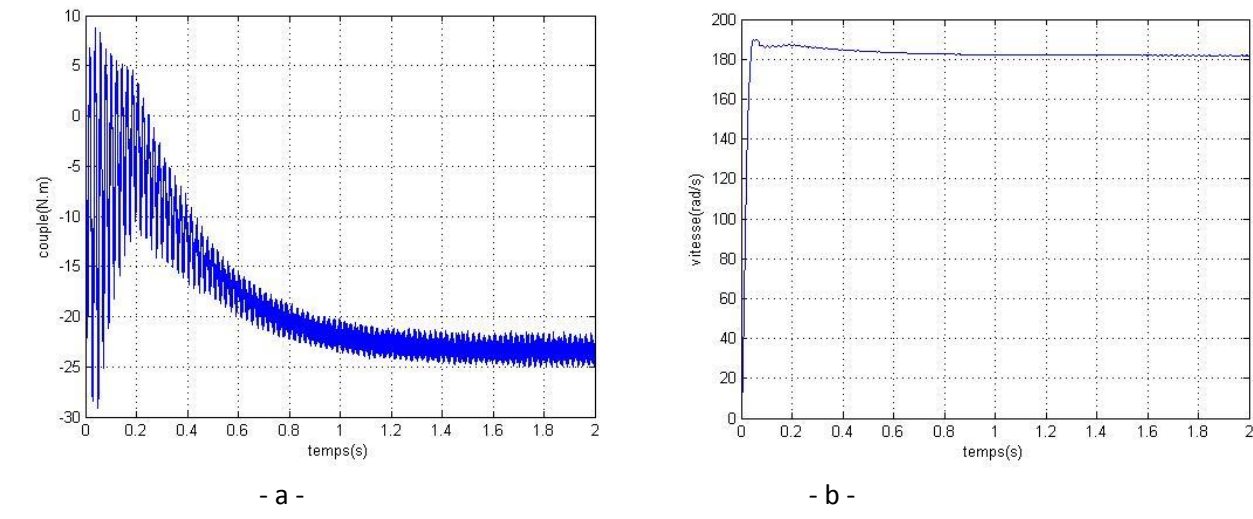

*Figure II--28 : Vitesse et couple développées par la MADA (a) :vitesse, (b) :couple*

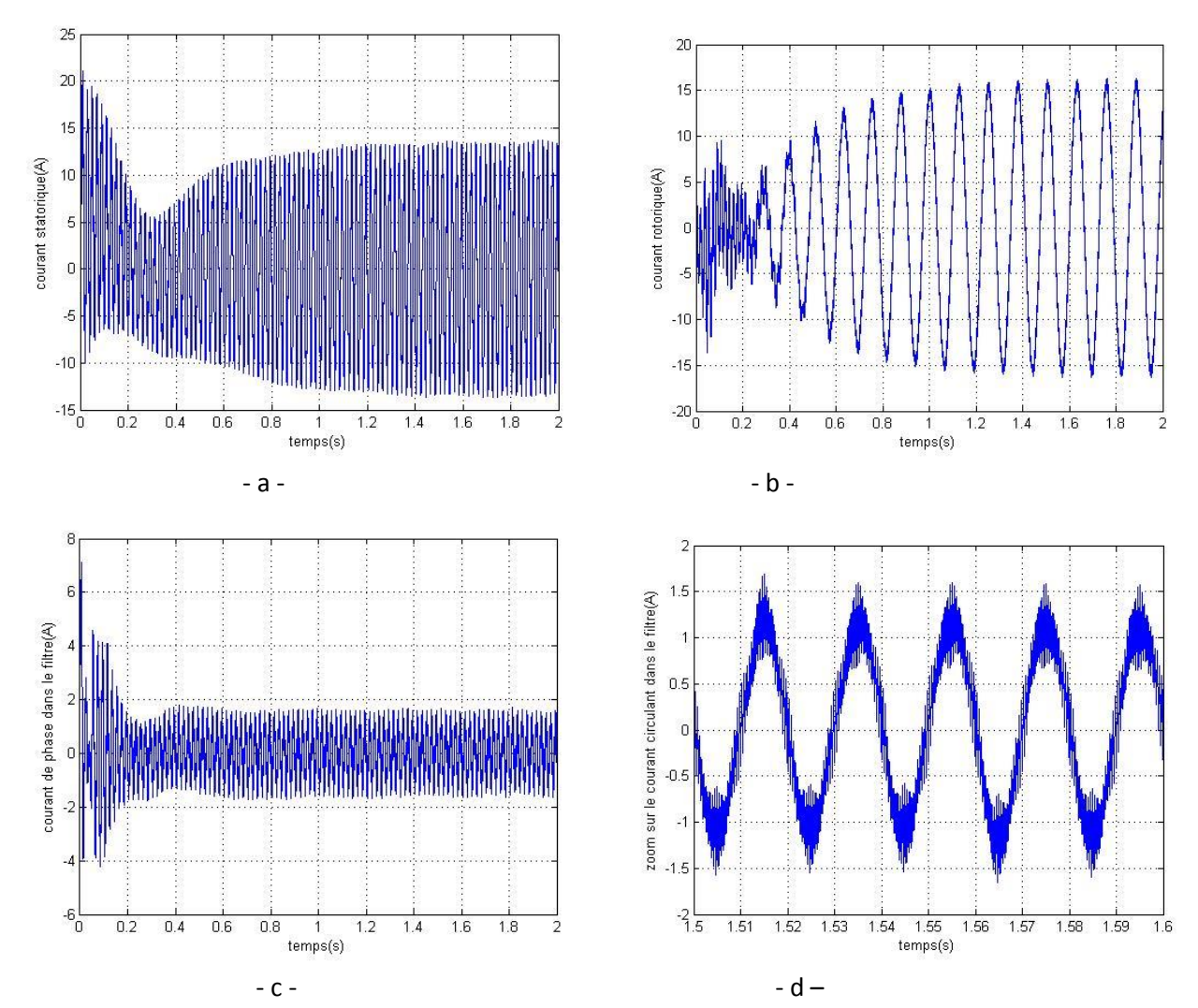

*Figure II-29 : Les courants circulant dans la MADA (a) : courant statorique, (b) : courant rotorique (c) : courant dans le CCR, (d) : zoom sur le courant dans le CCR*

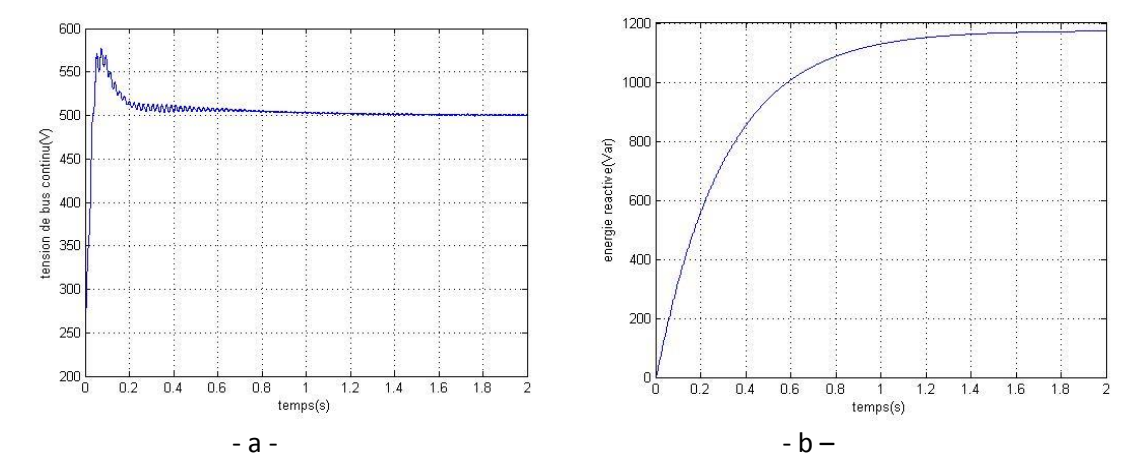

<span id="page-40-0"></span>*Figure II-30 : Tension de bus continu et énergie réactive (a) : tension de bus continu, (b) : énergie réactive*

#### II.7.2. Interprétations

- La MADA tourne à une vitesse de 1720tr/min, ce qui correspond à un mode de fonctionnement en hyper-synchrone pour un glissement de -14.6% (Fig.II-28).
- Les valeurs de cosignes imposées à la MADA ont été soigneusement choisies afin de reproduire les grandeurs nominales de la machine. Le couple se stabilise à sa valeur nominale de -23N.m, les perturbations de hautes fréquences qui apparaissent sur le couple sont dues à l'alimentation par l'onduleur MLI, ces perturbations n'apparaissent pas sur la vitesse vu sa grande valeur de constante de temps mécanique.
- Les puissances active et réactive fournies par le stator suivent leurs références données de même pour la puissance réactive échangée par le CCR qui est maintenue nulle pour assurer un fonctionnement à facteur de puissance unitaire (Fig.II-27).
- Environs 10% de la puissance nominale de la MADA est transférée par le biais du CCR.
- La tension de bus continu est maintenue à sa valeur de consigne de 500V.
- L'énergie réactive absorbée par la MADA augmente jusqu'à atteindre une valeur d'environ 0.32 Var.h, cette énergie sert à magnétiser le circuit magnétique de la machine.
- Les courants au niveau du stator et du rotor ont la forme sinusoïdale et correspondent aux valeurs nominales de la machine (Fig.II-29).

#### <span id="page-40-1"></span>II.8. Conclusion :

Dans ce chapitre nous avons établi les modèles mathématiques pour la machine asynchrone ainsi que les convertisseurs d'électronique de puissance, la commande découplée permet de contrôler les puissances statorique de la MADA par le biais du convertisseur coté rotor qui est dimensionné a seulement 30% de la puissance nominale de la machine.

La gestion de l'interconnexion avec le réseau permet de maintenir la tension de bus continu constante et d'assurer un fonctionnement a facteur de puissance unitaire.

# <span id="page-41-0"></span>**III. CHAPITRE III : ETUDE DU COMPORTEMENT DES GENERATEURS ASYNCHRONES DURANT LE CREUX DE TENSION**

### <span id="page-42-0"></span>III.1. Analyse de la MADA durant un creux de tension

#### III.1.1. Définition d'un creux de tension

<span id="page-42-1"></span>Selon la norme IEEE 1159 un creux de tension est une baisse brutale de la tension en un point du réseau électrique à une valeur comprise entre 90% et 10% d'une tension de référence Uref suivie d'un rétablissement de la tension après un court laps de temps. Les paramètres caractéristiques d'un creux de tension sont [15]:

 $\triangleright$  La durée ΔT : définie comme étant le laps de temps durant lequel la tension est inférieure à 90% - Instantané T/2 < ΔT< 30T,

Momentané 30T < ΔT< 3s.

Temporaire 3 s < ΔT < 1mn.

Maintenue ΔT > 1mn.

 La profondeur ΔV : un creux de tension est détecté par le calcul de la valeur efficace « RMS » du signal sur une période du fondamental toutes les demi-périodes.

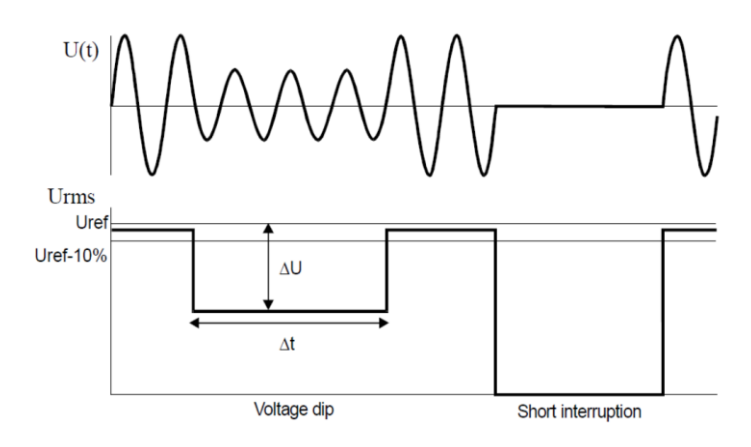

*Figure III-1: Creux et coupure de la tension de réseau [15]*

#### <span id="page-42-2"></span>III.2. Simulation de la MADA durant un creux de tension

Nous présentons les résultats de simulation d'un creux de tension de profondeur de 80% et d'une durée de 200ms, l'étude a été faite sous l'environnement MATLAB/Simulink

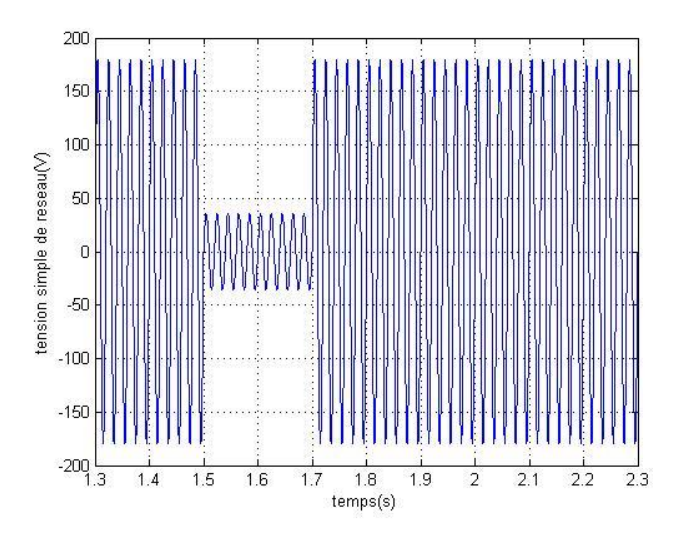

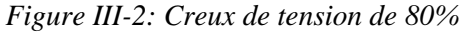

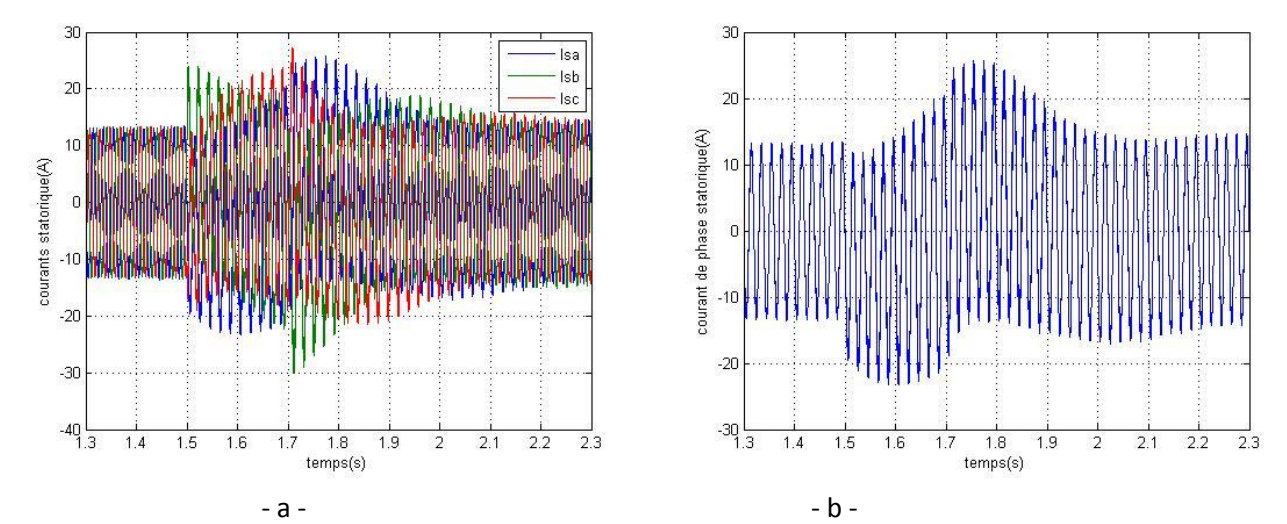

*Figure III-3: Les courants statorique durant le creux de tension (a) : courant des trois phases (b) : courant d'une phase*

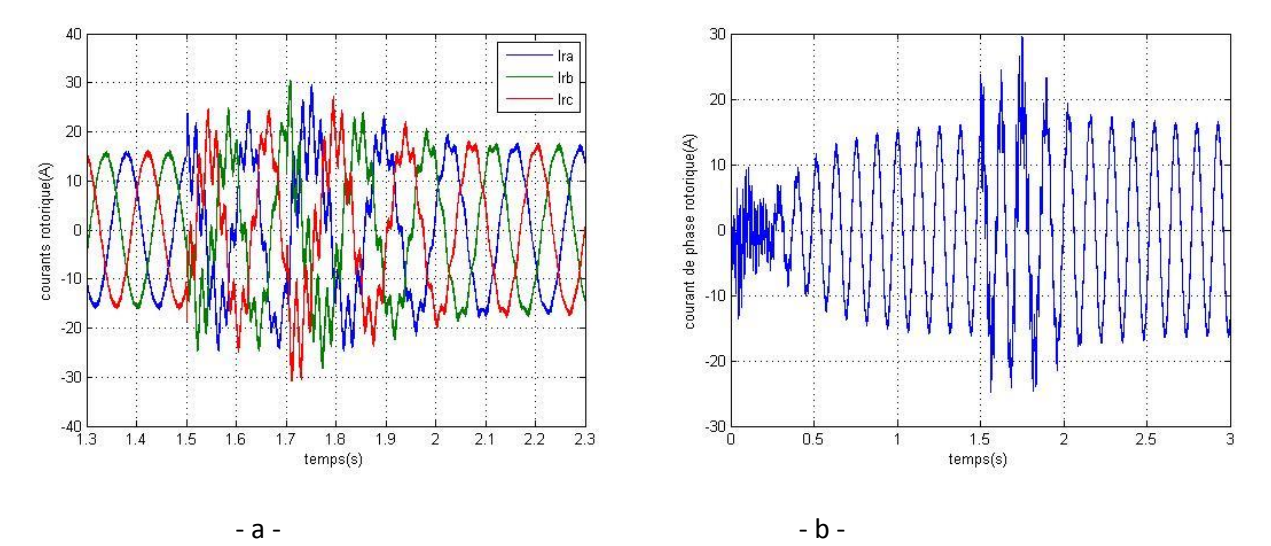

*Figure III-4: Les courants rotoriques durant le creux de tension (a) : courant des trois phases (b) : courant d'une phase*

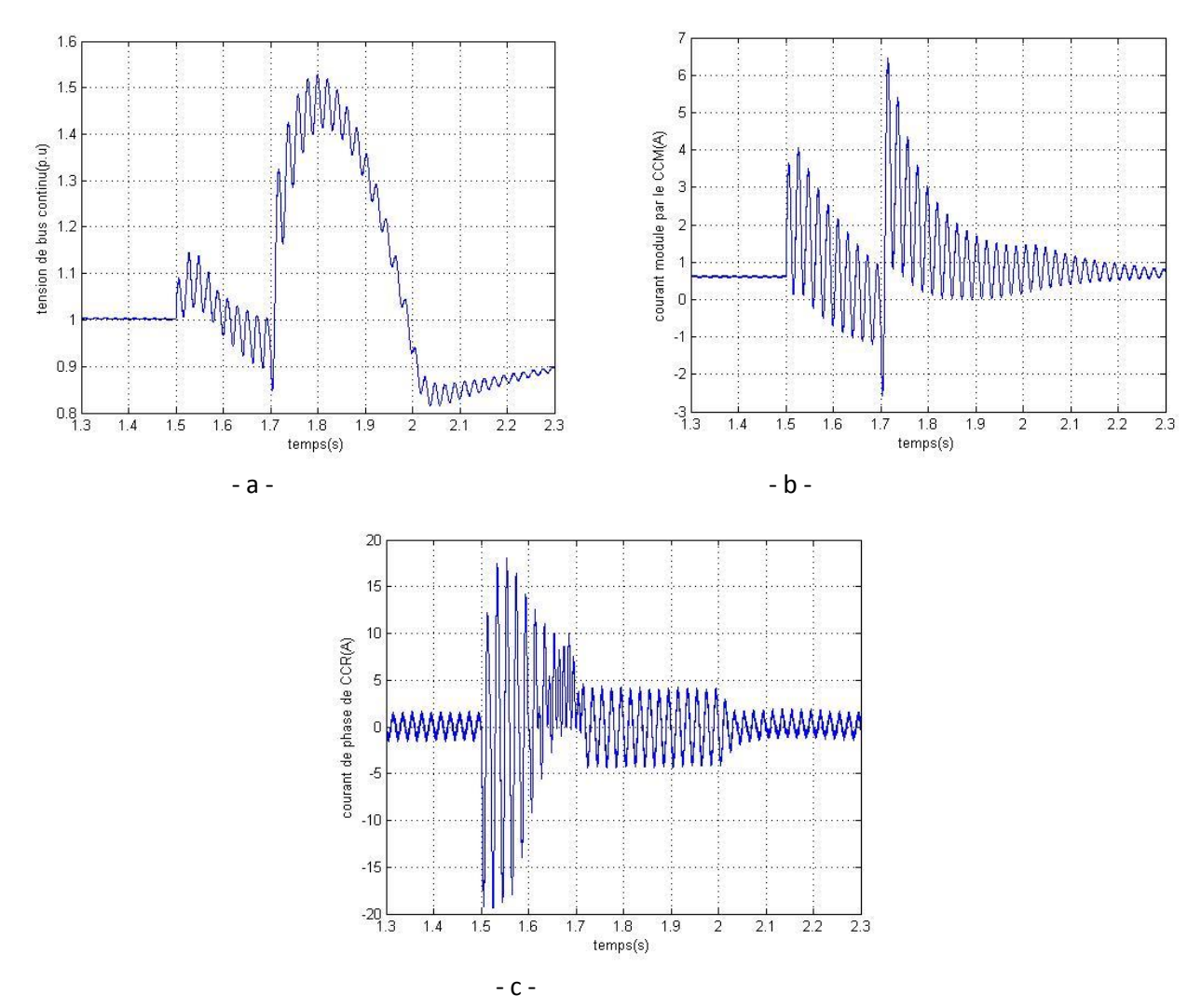

*Figure III-5: Tension du bus continu et les courants dans les convertisseurs statiques durant le creux de tension (a) : tension du bus continu, (b) : courant modulé par le CCM, (c) : courant de phase de CCR*

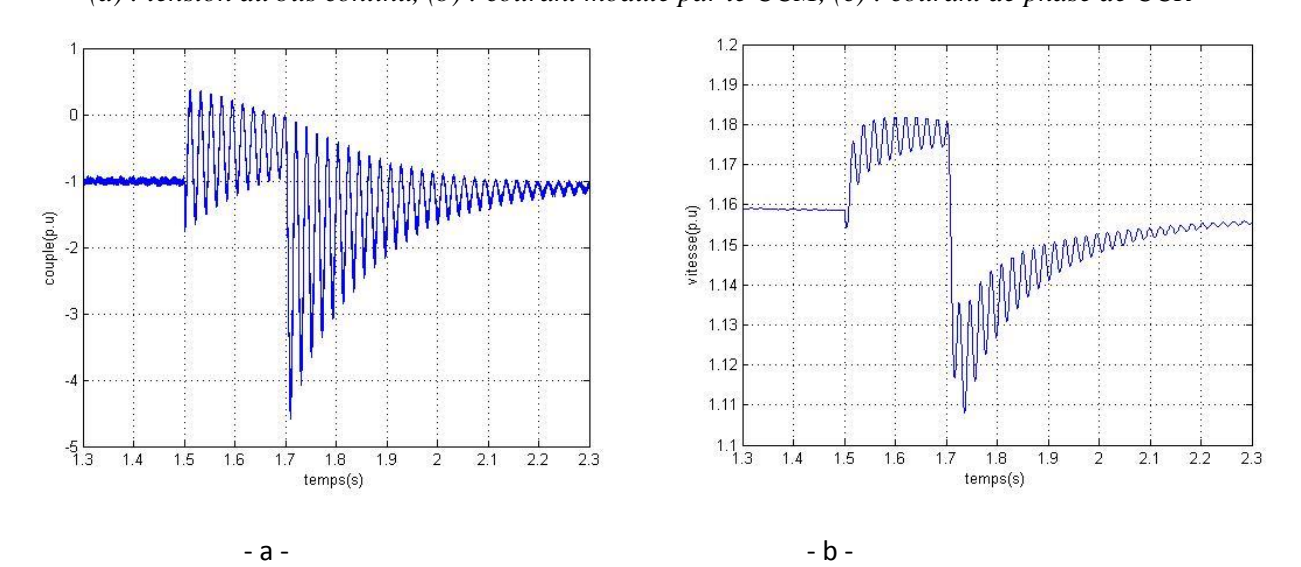

*Figure III-6: La vitesse et le couple électromagnétique durant le creux de tension (a) : le couple (b) : la vitesse*

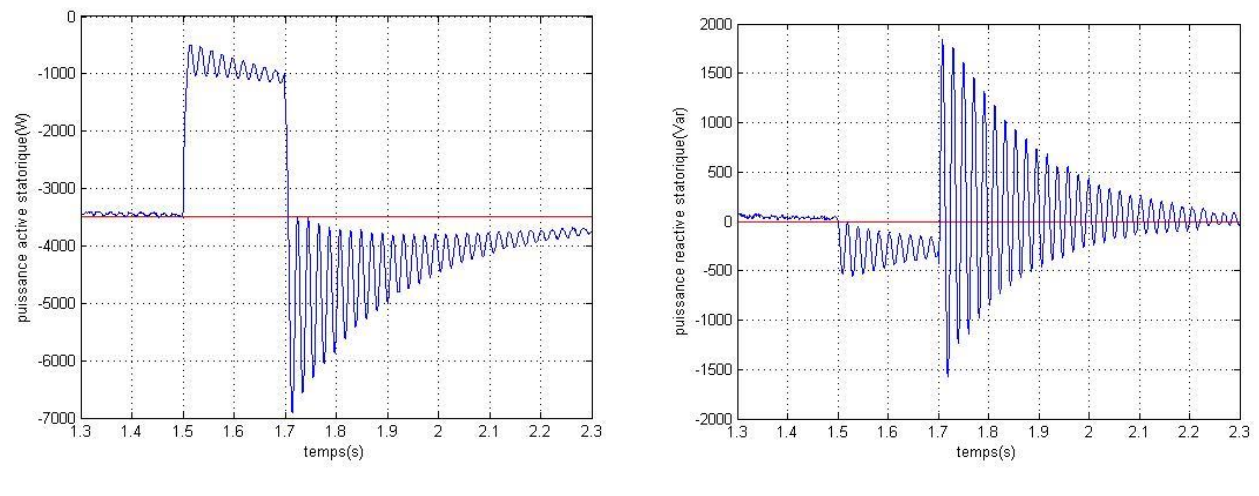

 $-a -$ 

*Figure III-7: Puissances active et réactive échangées avec le réseau durant le creux de tension (a) : puissance active, (b) : puissance réactive*

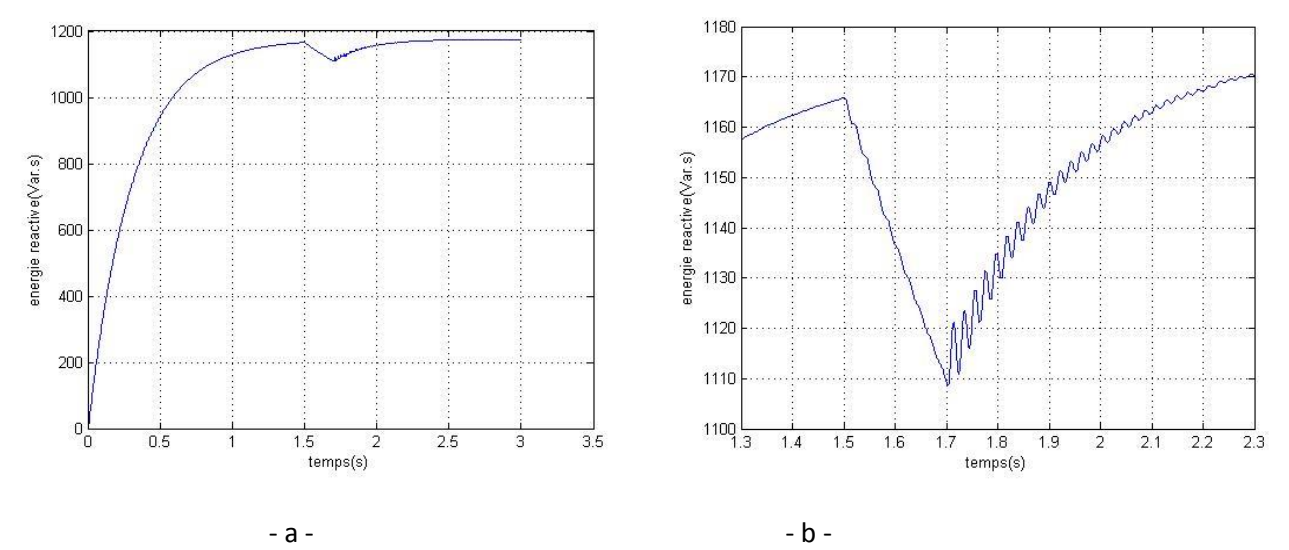

*Figure III-8: l'énergie réactive durant le creux de tension (a) : énergie réactive, (b) : zoom sur l'énergie réactive* 

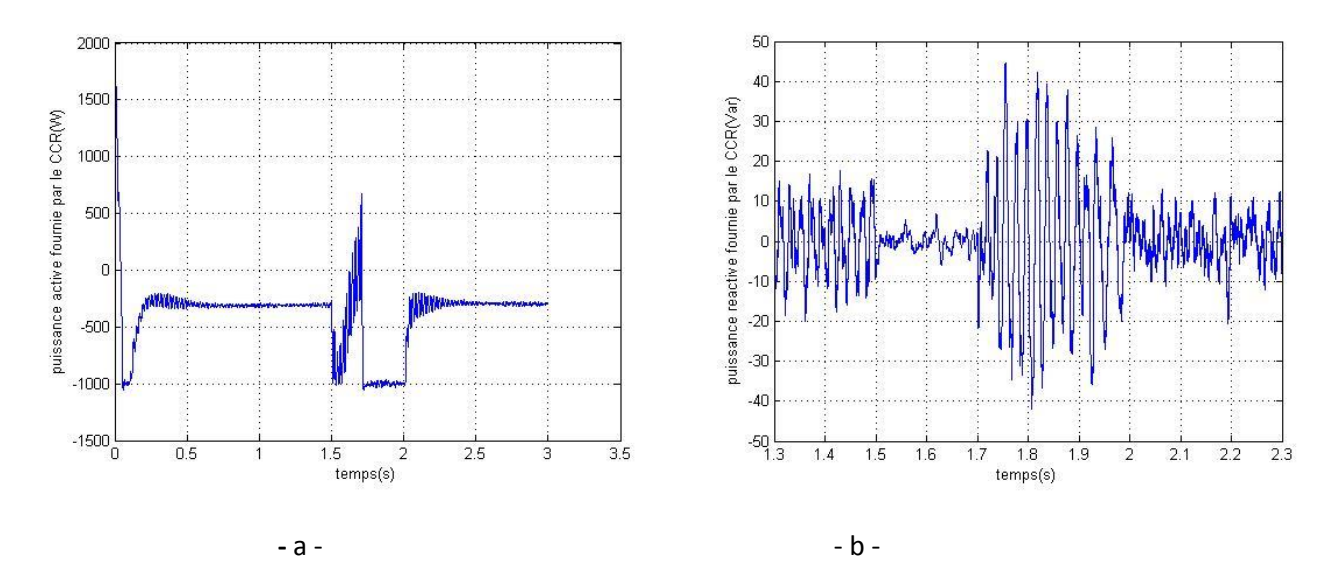

*Figure III-9: puissances active et réactive échangées entre le CCR et le réseau durant le creux de tension (a) : puissance active, (b) : puissance réactive*

#### Interprétations des résultats

<span id="page-46-0"></span>D'après les résultats de simulation nous constatons que :

Des pics de courants apparaissent au niveau du stator et du rotor de la MADA, les pics au niveau du stator sont dus à la variation de la tension du réseau. Cette dernière va provoquer un transitoire au niveau des courants statoriques qui seront transmis au rotor par effet de couplage électromagnétique. Les courants au niveau du rotor et du stator ne cessent pas d'augmenter, ceci est dû à la commande des puissances qui vont donner une référence de tension rotorique plus importante qu'avant pour compenser le manque de puissance causé par la diminution de la tension du réseau (Fig.III-3 et Fig.III-4).

L'augmentation des courants rotoriques va provoquer un excès de courant au niveau des convertisseurs statiques (CCR, CCM) qui vont provoquer à leur tour l'augmentation de la tension du bus continu. Cela va engendrer le claquage de condensateur et une surcharge thermique au niveau des convertisseurs statiques qui sont dimensionnés à seulement 30% de la puissance nominale (Fig.III-5).

Au moment du creux de tension, nous remarquons une diminution de la valeur moyenne du couple électromagnétique développé par la machine qui se traduit par une augmentation de la vitesse. À l'établissement de la tension, une valeur très importante de couple électromagnétique sera observée au niveau de la machine provoquant ainsi une perturbation de vitesse (Fig.III-6).

Durant le creux de tension la puissance statorique active diminue par effet de diminution de la tension.au rétablissement de la tension la puissance active retrouvera sa valeur de référence de 3.5kW mais sera accompagné de pics et d'oscillations d'amplitudes trop importantes (Fig.III-7).

Durant le creux de tension la MADA fournit de l'énergie réactive au réseau ceci risquerait de démagnétiser la machine. Au rétablissement de la tension la machine récupèrera à nouveau la quantité d'énergie cédée au réseau (FigIII-8).

En essayant d'évacuer le surplus d'énergie reçu par le bus continu la puissance active fournie par le CCR augmente jusqu'à atteindre les limites admissibles par le convertisseur. La puissance réactive au niveau du CCR ne sera pas affectée par ce genre de défaut grâce à la commande qui maintient le fonctionnement du CCR à facteur de puissance unitaire (Fig III-9).

### <span id="page-47-0"></span>III.3. Comparaison avec le générateur à vitesse fixe

Dans cette partie nous allons s'intéresser à l'étude du régime transitoire du générateur à vitesse fixe lors de l'accrochage au réseau et pendant un creux de tension [7, 25].

Le générateur à vitesse fixe est constitué essentiellement d'une machine asynchrone à cage ou à rotor bobiné (en c-c), la machine asynchrone est reliée à un banc de condensateurs qui va servir à fournir de l'énergie réactive assurant ainsi l'autoamorçage de la GAS.

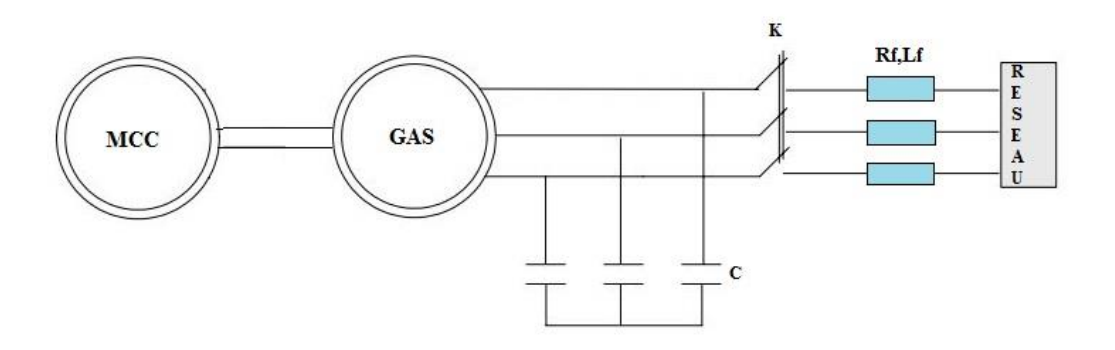

*Figure III-10 : Générateur asynchrone à vitesse fixe*

Nous utilisons une machine à courant continu avec un asservissement de vitesse comme dispositif d'entrainement de la génératrice.

La valeur de la capacité a été soigneusement calculée pour assurer l'autoamorçage de la GAS, en effet une valeur trop petite de la capacité ne pourra pas assurer l'autoamorçage de la GAS. Dans notre cas la valeur de la capacité a été fixée à 190uF.

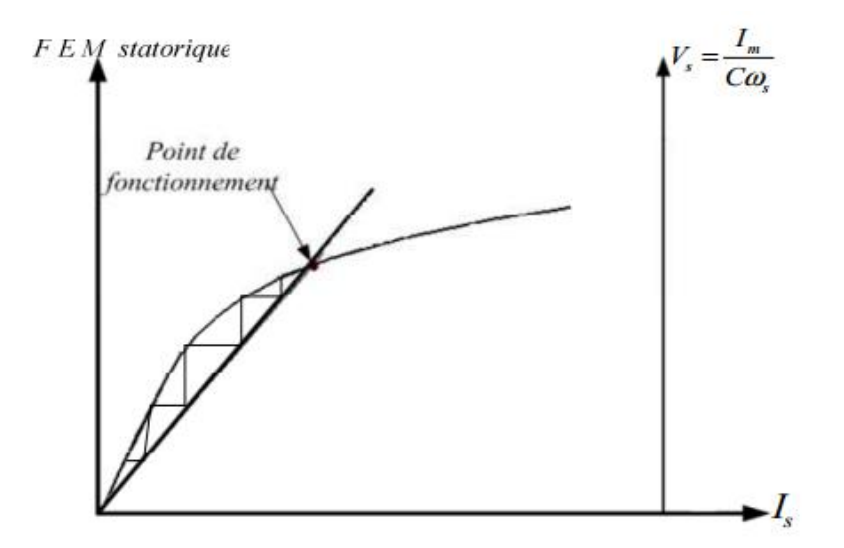

*Figure III-11 : Phénomène d'autoamorçage [6]*

Dans un premier temps, la génératrice asynchrone est entrainée et reçoit de l'énergie réactive de la batterie de condensateurs, une fois la tension obtenue est proche de celle du réseau nous provoquons l'accrochage du générateur au réseau. L'asservissement de la machine à courant continu servira à maintenir la vitesse de rotation constante et légèrement supérieure à la vitesse de synchronisme.

A l'instant t=2s nous provoquons un creux de tension d'une durée de 200ms et de profondeur de 80%.

#### III.1. Autoamorçage du générateur à vitesse fixe

<span id="page-48-0"></span> Nous présentons les résultats des grandeurs statoriques et rotoriques en utilisant le modèle tenant compte de la saturation.

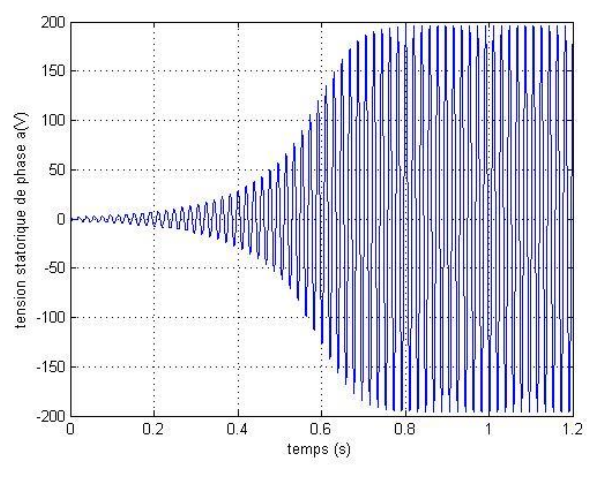

*Figure III-12: Tension d'une phase statorique à l'amorçage*

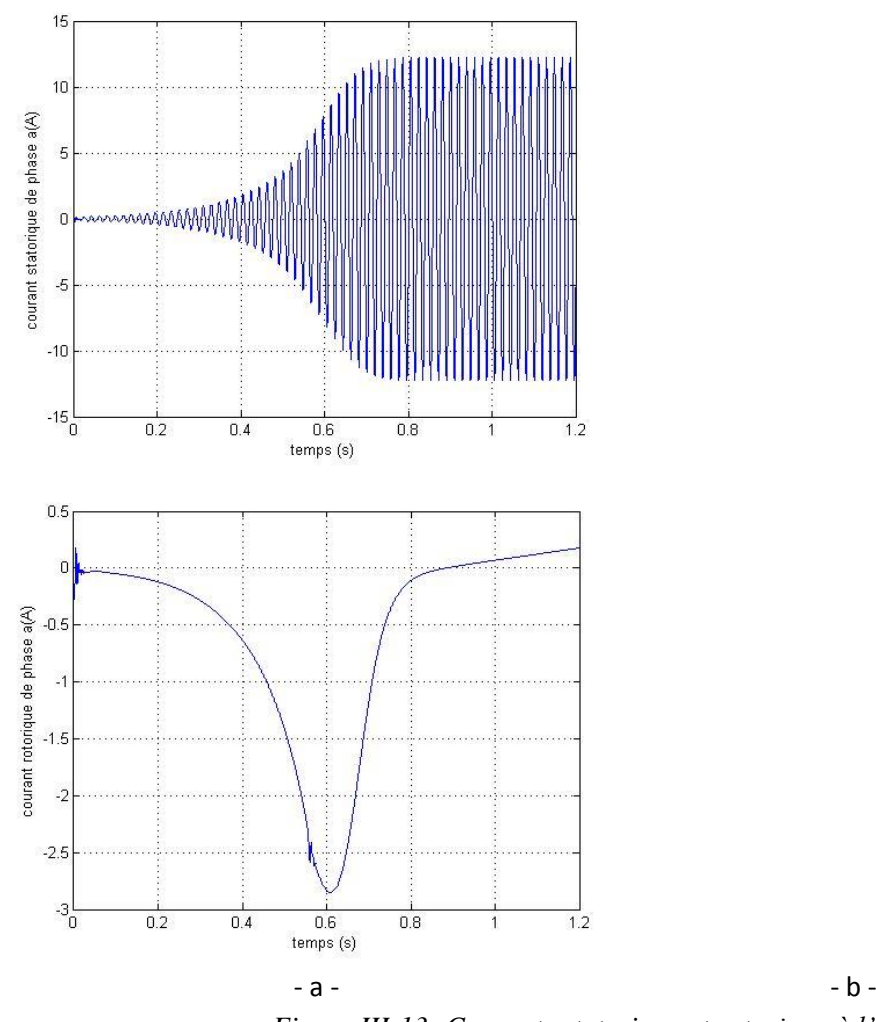

*Figure III-13: Courants statorique et rotorique à l'amorçage (a) : courant statorique, (b) : courant rotorique*

#### $\triangleright$  Interprétation des résultats

Le générateur asynchrone est entrainé à une vitesse fixe et connecté aux condensateurs via son stator. À cause du flux rémanents de la machine et par effet de rotation des FEMs de rotation qui sont induites dans les bobinages de la machine provoquant ainsi la circulation de courants qui vont passer par les condensateurs et créer à leur tour une tension qui s'amplifie graduellement jusqu'à atteindre une valeur voisine de la tension de réseau (Fig.III-12).

C'est dans cette partie que nous remarquons l'importance de la modélisation du phénomène de saturation. Au fur et à mesure que le courant de magnétisation augmente l'inductance magnétisante diminue assurant ainsi la limitation de flux magnétique dans la machine.

#### III.2. Accrochage au réseau de distribution de l'énergie électrique

<span id="page-49-0"></span> Nous présentons les résultats de simulation des grandeurs statoriques et rotoriques ainsi que le couple et la vitesse, avec le modèle saturé.

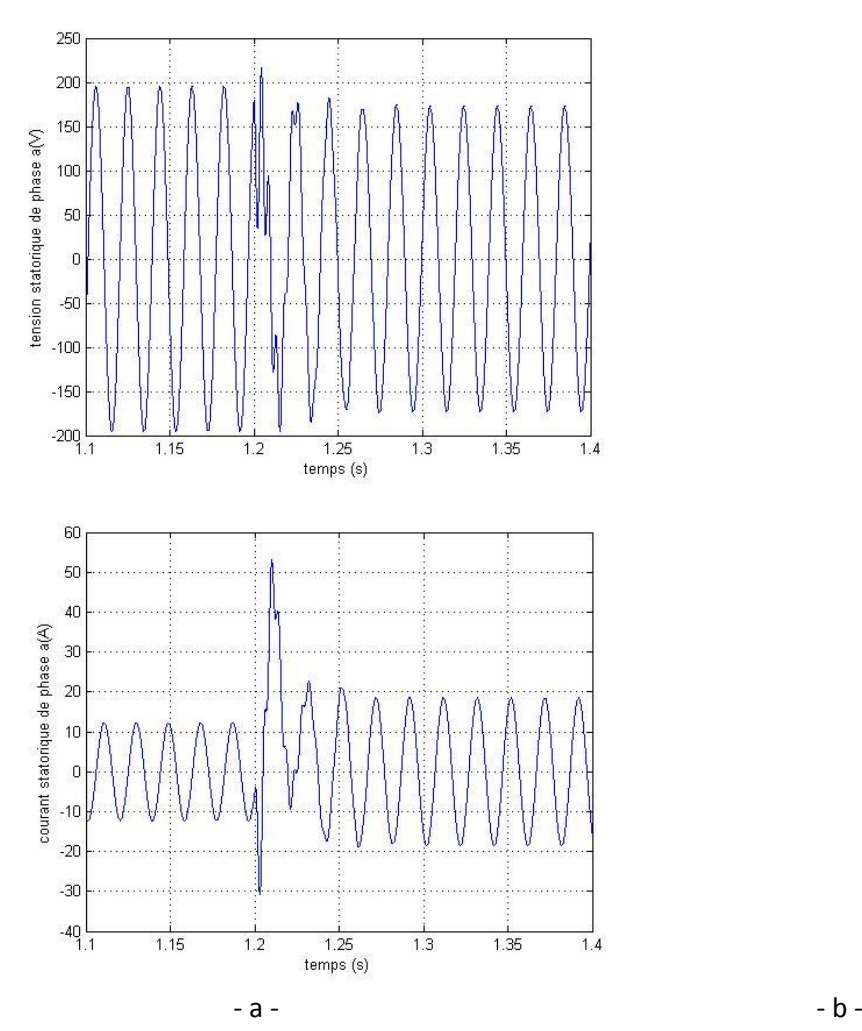

*Figure III-14 : Simulation de la tension et du courant statorique pendant l'accrochage (a) : tension, (b) : courant*

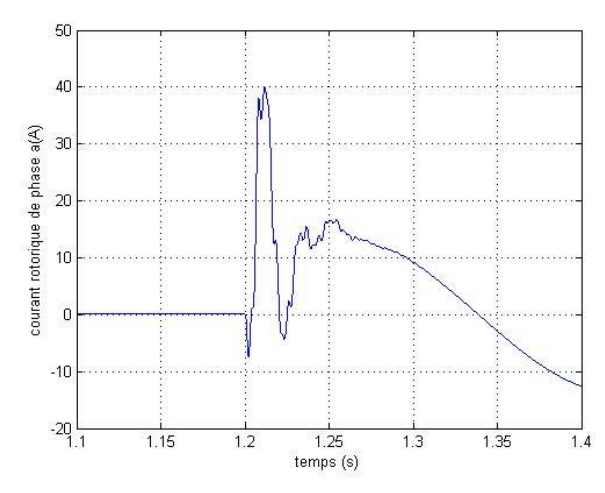

*Figure III-15 : Simulation du Courant rotorique pendant l'accrochage*

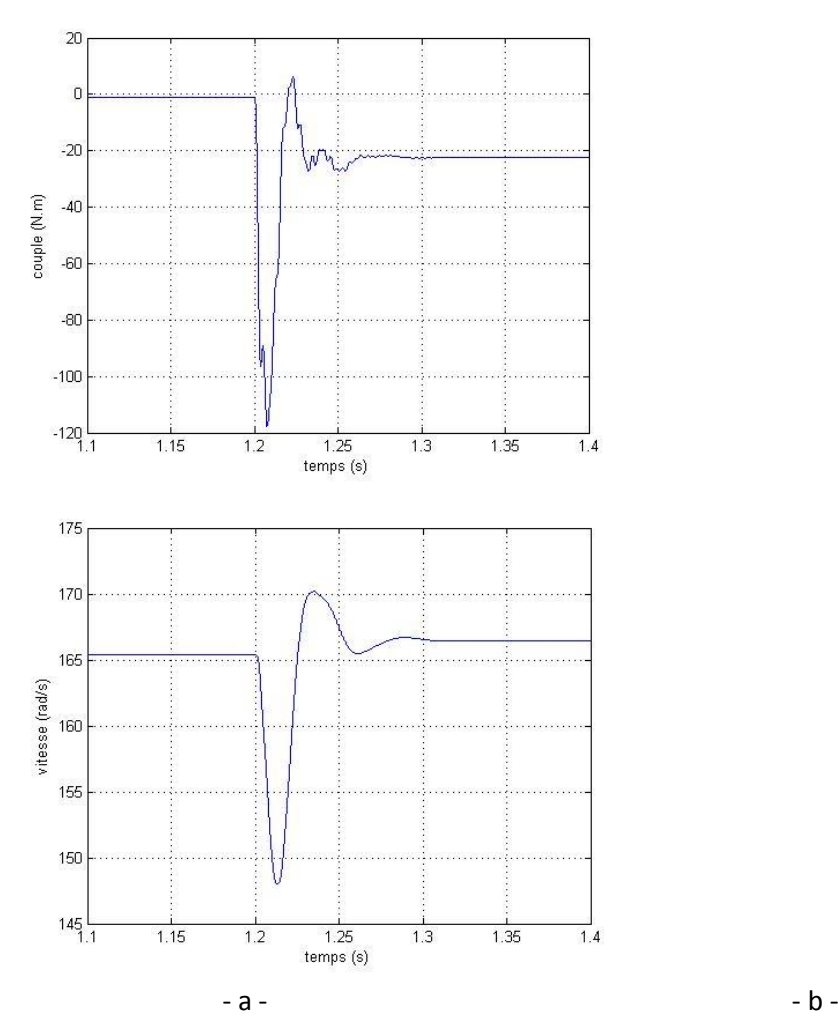

*Figure III-16 : Simulation du Couple et vitesse pendant l'accrochage (a) : couple, (b) : vitesse*

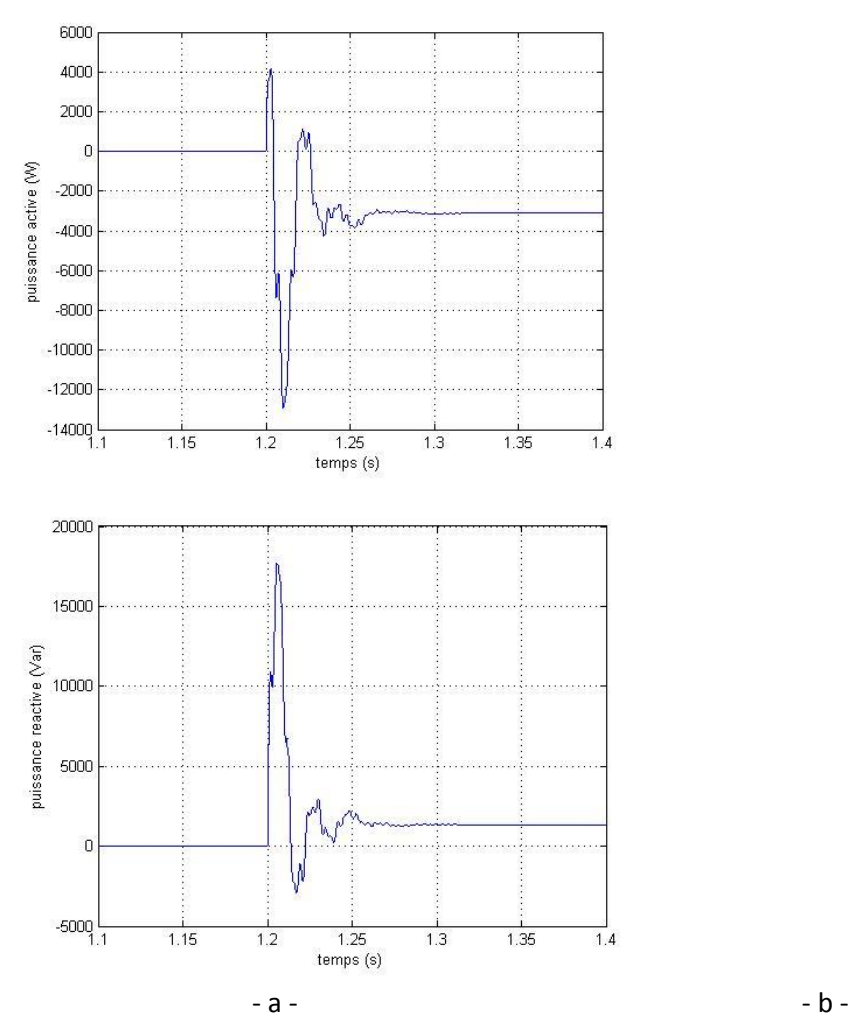

*Figure III-17:Simulation des Puissances active et réactive pendant l'accrochage (a) : puissance active, (b) : puissance réactive*

#### $\triangleright$  Interprétation des résultats

Une fois la tension fournie par le générateur est proche de la tension de réseau nous pouvons procéder à l'accrochage du GAS au réseau, le stator de la génératrice qui est toujours connectée aux condensateurs sera connecté aussi au réseau par le biais d'une ligne de transmission.

A l'accrochage des pics apparaissent au niveau des tensions des condensateurs qui finissent par se stabiliser à une valeur égale à la tension du réseau (Fig.III-14).

Nous remarquons aussi des pics de courants au niveau du stator de la machine. Ces pics sont dus à la variation brusque de la tension et seront transmis à l'armature rotorique par effet de couplage magnétique (Fig.III-15).

Les pics de courants au niveau du stator et au rotor de la machine vont engendrer des perturbations au niveau des puissances actives et réactives échangées avec le réseau.

Nous remarquons un autre pic au niveau du couple électromagnétique développé par le GAS qui est une conséquence directe des pics de courants, cette valeur trop élevée de couple va causer des perturbations au niveau de la vitesse de rotation de la machine (Fig.III-16).

#### III.3. Application du creux de tension de tension à la machine

<span id="page-53-0"></span> Nous présentons sur les figures suivantes, les résultats de simulation des grandeurs statoriques et rotoriques ainsi que le couple et la vitesse.

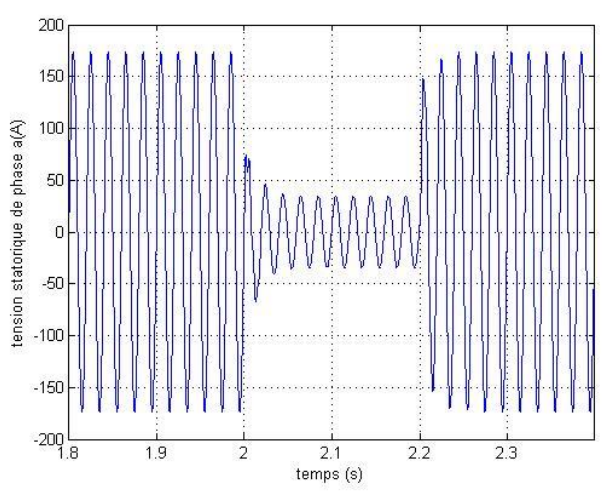

*Figure III-18 : Evolution de la tension du condensateur pendant le creux de tension*

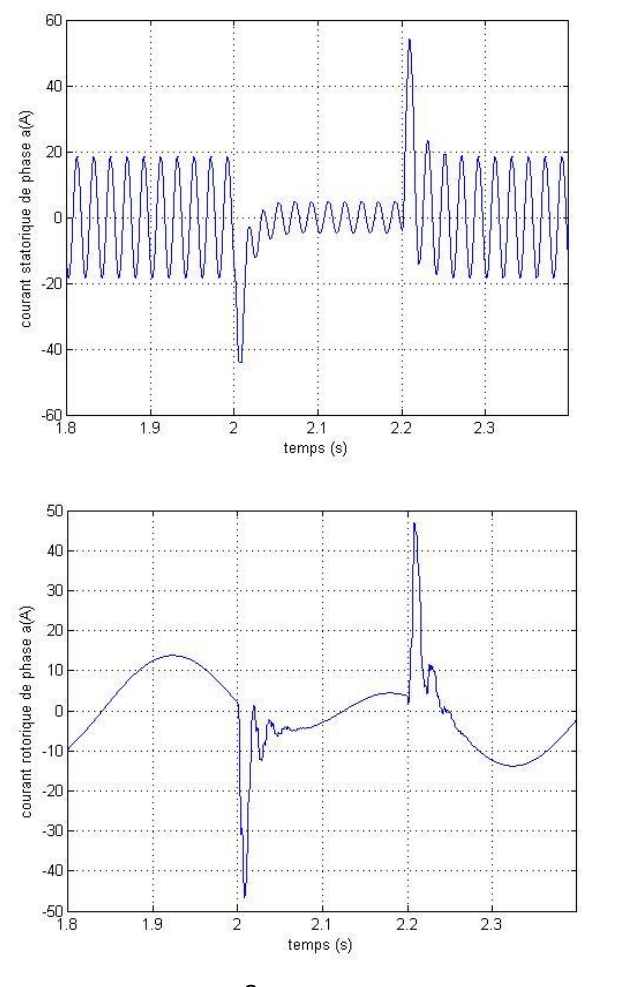

 $-a - b - b$ *Figure III-19 : Courants statorique et rotorique pendant le creux de tension (a) : courant statorique, (b) : courant rotorique*

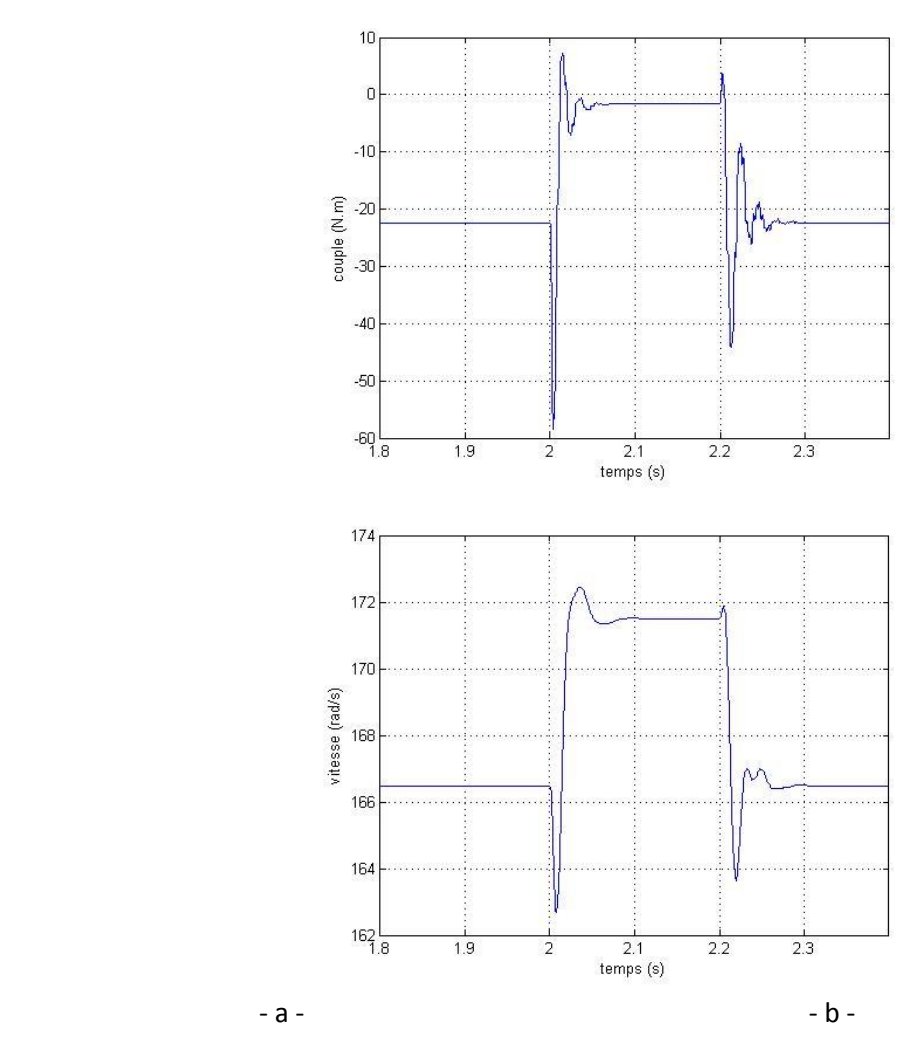

*Figure III-20 : Couple et vitesse pendant le creux de tension (a) : vitesse, (b) : couple*

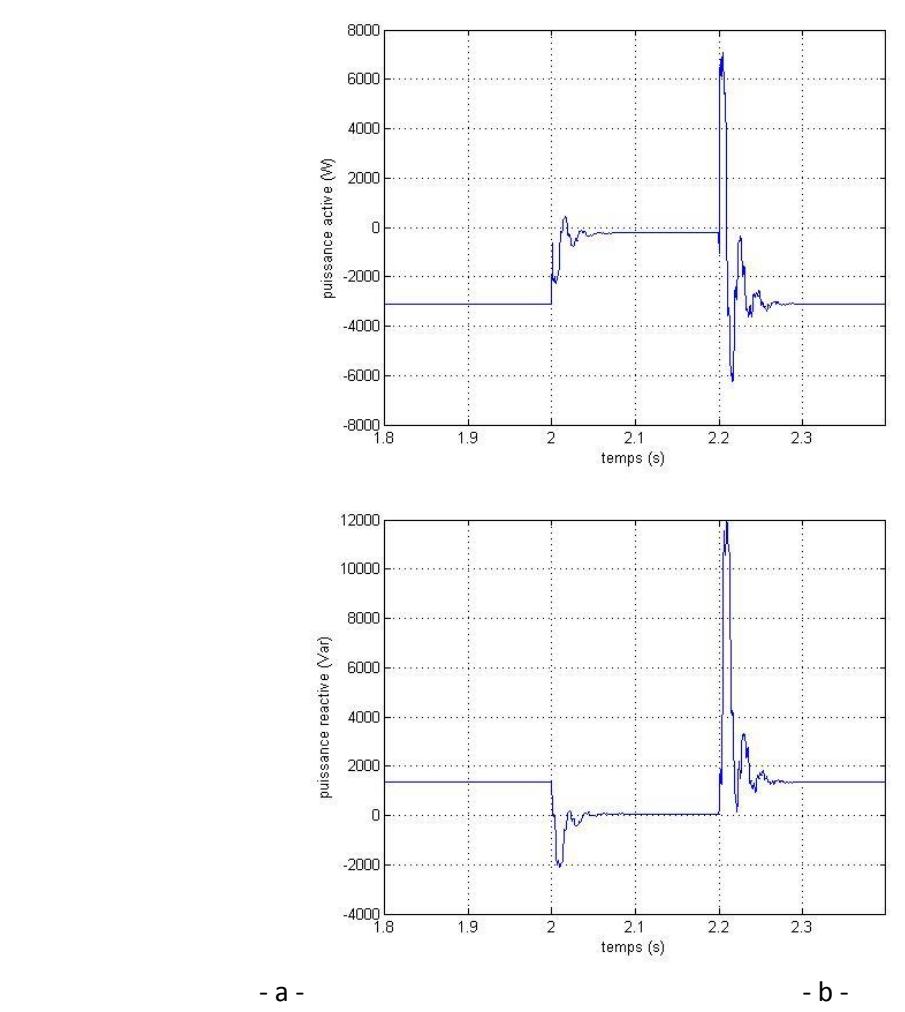

*Figure III-21 : Puissances active et réactive pendant le creux de tension (a) : puissance active, (b) : puissance réactive* 

 $\triangleright$  Interprétation des résultats

La tension aux bornes de la machine diminue au moment du creux et retrouve la tension du réseau au rétablissement de celle-ci (Fig.III-18).

Nous remarquons des pics de courants au niveau du stator et du rotor de la machine à l' instant de la diminution de la tension et a l'instant de rétablissement de la tension (Fig.III-19).

Nous remarquons aussi des pics sur le couple électromagnétique au moment de la diminution et du rétablissement de la tension. Le couple électromagnétique prend une valeur trop faible durant le creux de tension provoquant ainsi l'augmentation de la vitesse de rotation durant le creux de tension (Fig.III-20).

Des pics de valeurs trop importantes se sont apparues sur la puissance active et réactive surtout au moment de rétablissement de la tension (Fig.III-21).

#### III.4. Conclusion

<span id="page-56-0"></span>Dans ce chapitre nous avons examiné le comportement de la MADA durant le creux de tension, ce type de défaut présente un danger pour l'équipement d'électronique de puissance relié au rotor de la machine. Après la comparaison avec le générateur à vitesse fixe nous constatons que la MADA supporte mieux les perturbations de réseau.

# **Conclusion générale**

<span id="page-58-0"></span>Ce présent mémoire porte sur l'analyse et la comparaison du comportement de la MADA avec le générateur a vitesse fixe. Dans le premier chapitre nous avons donné un aperçu sur l'énergie éolienne et les différentes structures des aérogénérateurs, après avoir effectué une comparaison entre les différentes structures présentes actuellement nous avons constaté que la MADA constitue la structure la mieux adaptée pour l'exploitation de l'énergie éolienne.

Dans le deuxième chapitre nous nous sommes intéressés au principe de fonctionnement de la MADA fonctionnant comme générateur raccordé au réseau, ensuite nous avons entamé la modélisation de la machine sous quelques hypothèses simplificatrices, un modèle linéaire dans le repère de RH.PARK ainsi qu'un modèle tenant compte de la saturation, par la suite nous avons entamé la modélisation et la commande des convertisseurs d'électronique de puissance.

Le troisième chapitre est dédié à la comparaison du comportement durant le creux de tension de la MADA avec le générateur à vitesse fixe, l'étude a démontré que la MADA supporte mieux les perturbations du réseau de distribution, ceci est à l'exception de l'équipement de l'électronique de puissance qui serai le siège de surtensions et surintensités importantes qui ont u impact direct sur la fiabilité de l'installation.

# **BIBLIOGRAPHIE**

<span id="page-59-0"></span>[1]. M. RAPIN, P. LECONTE. « Eoliennes ». Technique De L'ingénieur, 2009.

[2]. T. WILDI, G. SYBILLIE. « Electrotechnique ».  $4^e$  édition, De Boeck, CANNADA, 2005, pp. 1238.

[3]. M. POULOUJDOFF. « Machines asynchrones ». Technique De L'ingénieur, 2000.

[4]. M.A. KHELIFI. « Influence of Cross-Saturation on the Various Models of Induction Machine ». Journal of Automation and control Engineering Vol.4, No. 4, August 2016, pp.268-272.

[5]. I. HAMZAOUI. « Modélisation de la machine asynchrone à double alimentation en vue de son utilisation comme aérogénérateur ». Mémoire de Magister, ENP, 2008, Alger.

[6]. D. KHAIROUS. «Calcul analytique du couple et des courants dans une machine asynchrone auto excitée au réseau ». Mémoire de Magister, ENP, 2004, Alger.

[7]. A. NESBA. « Caractérisation du phénomène de la saturation magnétique de la machine asynchrone ». Thèse de doctorat, ENP, 2007, Alger.

[8]. A. BISKER, M.CHIRI. « Commande d'un système Photovoltaïque en mode Isolé et en mode Connecté au Réseau ». Projet de fin d'étude, ENP, 2012.

[9]. Z. XUEGUI, F. ZHIHONG, S. XIANGFENG. « A Novel Unit Power Factor Rectifier Based on Three-Phase Digital PLL ». TELKOMNIKA, Vol. 11, No. 7, July 2013, pp. 3925 – 3934.

[10]. S. METATLA. « Optimisation et Régulation des Puissances d'une Eolienne à Base d'une MADA ». Mémoire de Magister en Electrotechnique, ENP, 2009, Alger.

[11]. A. MOUALDIA. « Stratégies de Commande DTC-SVM et DPC appliquées à une MADA utilisée pour la production d'énergie éolienne ». Thèse de doctorat, ENP, 2014, Alger.

[12]. S. EL AIMANI. « Modélisation de différentes technologies d'éoliennes intégrées dans un réseau de moyen tension ». Thèse de doctorat, Ecole Centrale de LILLE et Université Des Sciences et Techniques de LILLE, 2004.

[13]. R.ABDESSAMED. « Modélisation et simulation des machines électriques » Edition ellipses, Paris, 2011, pp.236.

[14]. S.N. GAYATHRI, T. KRISHNAKUMARI. « Comparison of Crowbar Control and Novel Control Methods for DFIG Wind Turbine to Enhance LVRT Capability under Various Faults ». International Journal Of Electrical Engineering & Technology, Volume 5, Issue 12, December 2014, pp. 14-20.

[15]. M.A. DAMI, K. JEMLI, M. GOSSA. « Doubly Fed Induction Generator, With Crow-Bar System, under Micro-Interruptions Fault ». International Journal on Electrical Engineering and Informatics, Volume 2, Number 3, 2010, pp.216-231.

[16]. M.Q. DUONG, G.N SAVA, F. GRIMACCIA. « Improved LVRT based on Coordination Control of Active Crowbar and Reactive Power for Doubly Fed Induction Generators ». Conference paper, 9th international Symposium on Advanced Topics in Electrical Engineering (ATEE), 7-9 May 2015 Bucharest, pp. 650-655.

[17]. Y.A NAGY, M.A GABR, M.M KABSHA. « Simulation and Evaluation of Low Voltage Ride through Protection Techniques for DFIG ». Conference paper, IEEE, Power and Energy Society General Meeting, 22-26 July 2012 SAN DIEGO, pp. 1-5.

[18]. A. OLIMPO, L. ZIFA, Q. GUSTAVO, R. JAMES. « Optimal DFIG Crowbar Resistor Design under Different Controllers during Grid Faults ». Conference paper, IEEE, Electric Utility Deregulation and Restructuring and Power Technologies, 6-8 April 2008 NANJUING, pp. 2580-2585.

[19]. C. YUTANA. « New Method of Setting the Maximum Crowbar Resistance for doubly-Fed Induction Generators under Grid Faults ». Conference paper, IEEE, Electrical Engineering/Electronics, Computer, Telecommunication and information technology, 14-17 May 2014 Nakhon Ratchasmia, pp.1-6.

[20]. D. MING, H. TENGHUA, H. PINGPING, W. DONGJUN. « Analysis of Low Voltage Ride through Ability of Variable Speed Constant Frequency Wind Turbine Based on Crowbar Protection». Conference paper, IEEE, Asia-pacific Power and Energy Engineering Conference, 27-29 March 2012 Shanghai, pp. 1-5.

[21]. L. SUN, P. YANG, Y. WANG. « Simulation Research for LVRT of DFIG Based on Rotor Active Crowbar Protection ». Conference paper, IEEE, Sustainable Power Generation and Supply, 8-9 September. 2012. Hangzhou, pp. 1-7.

[22]. R. Yuan, Z. Wei, « A Novel Control Strategy of an Active Crowbar for DFIG-Based Wind Turbine during Grid Defaults », IEEE International Electric machines & Drives Conference (IEMDC), 15-18 May 2011. Niagara Falls. ON, pp. 1137-1142.

[23]. K.A. Francisco, L. ALVARO, P. RODRIGUEZ « Rotor Voltage Dynamics in the doubly fed Induction Generator during Grid Faults ». IEEE Transactions on Power Electronics, Volume: 25, issue: 1, 2009, pp. 118-130.

[24]. M.Ezzat, M.Benbouzid, S.Muyeen, L.Harnefors, « Low-Voltage Ride through Techniques for DFIG-Based Wind Turbines: State-of-the-Art Review and Future Trends ». IEEE IECON 2013, Novembre 2013, Vienne, Autriche. pp. 7681-7686, 2013.

[25].T.KHALDI, « Retour réseau sur un autoamorçage accidentel de la machine asynchrone », Thèse de Magister, ENP, Alger, Juillet 1999.